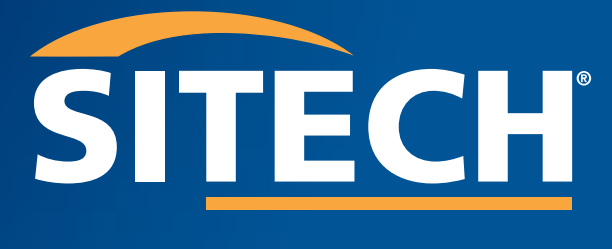

PARTNER TO BUILD SMARTER

## **CATALOGUE FORMATIONS**

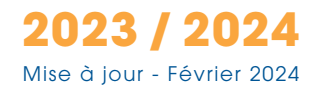

## **NOTRE OFFRE** DE FORMATION

### **Nos experts SITECH France**

L'ensemble de nos formations est assuré par nos ingénieurs d'application SITECH France. Experts en technologies, ils vous forment à l'utilisation de nos solutions Trimble afin d'en maîtriser toutes les fonctionnalités qui vous seront utiles au quotidien.

En salle ou directement sur chantier, ils organisent les sessions de formation en fonction de vos disponibilités et de vos besoins. Ils vous apportent un service personnalisé et une prise en charge de vos problématiques quotidiennes, vous garantissant un contenu de formation adapté.

Basées sur des supports et exercices conçus pour répondre aux attentes de vos collaborateurs, nos formations leur feront acquérir une certaine autonomie dans l'utilisation de vos équipements Trimble.

### **Notre agrément**

SITECH France est un organisme de formation agréé sous le numéro de déclaration d'activité n°1191 0579891, attribué le 08/02/2006.

SITECH France est également centre de formation agréé Qualiopi au titre des catégories d'actions suivantes : ACTIONS DE FORMATION.

### **Indicateur de performance**

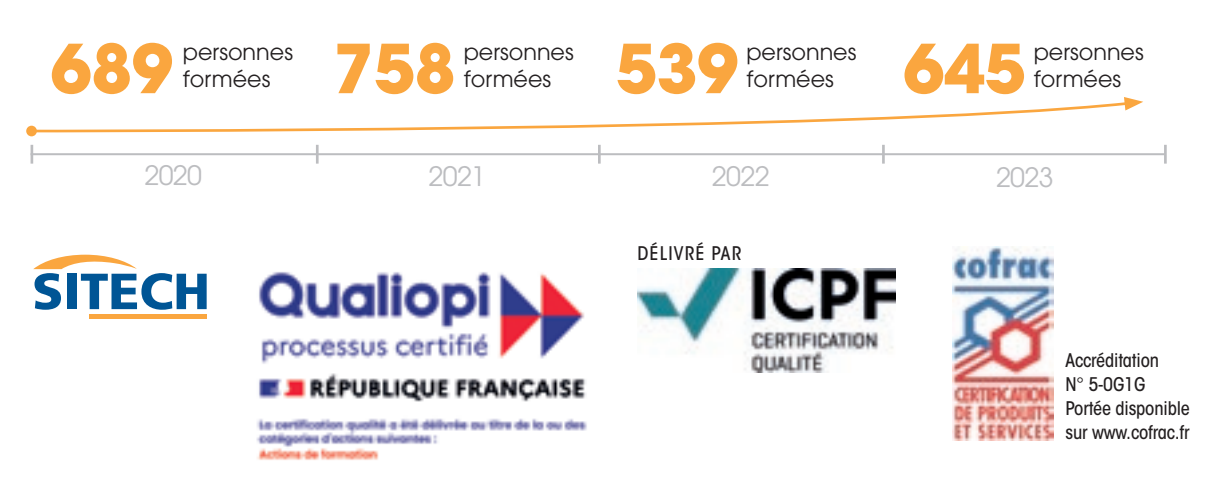

# SOMMAIRE

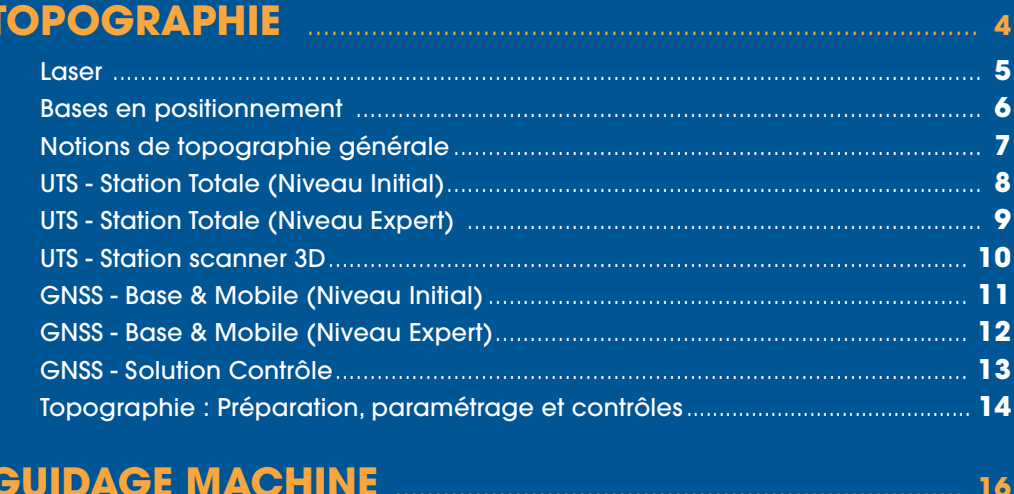

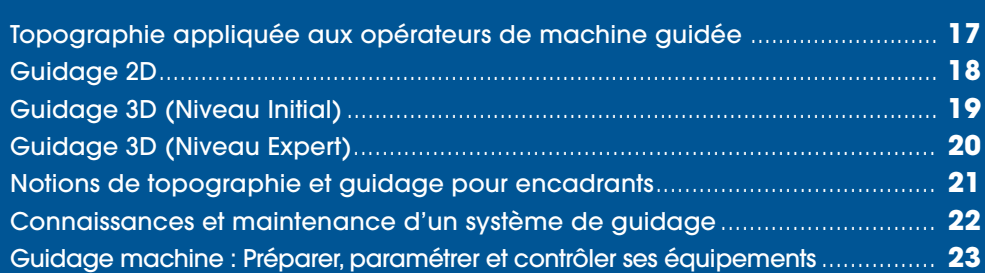

#### **LOGICIELS**

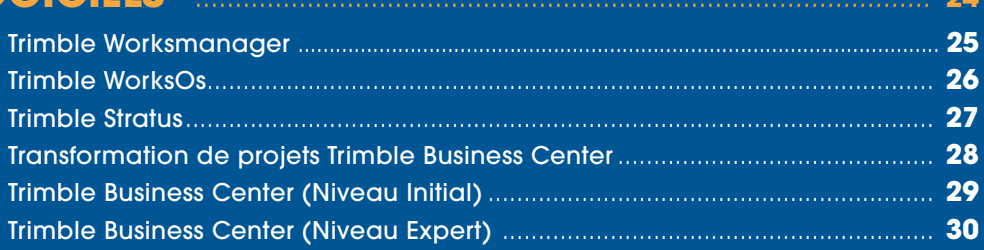

### **AUTRES PRODUITS MANUAL MANUAL MANUAL MANUAL MANUAL MANUAL MANUAL MANUAL MANUAL MANUAL MANUAL MANUAL MANUAL MA**

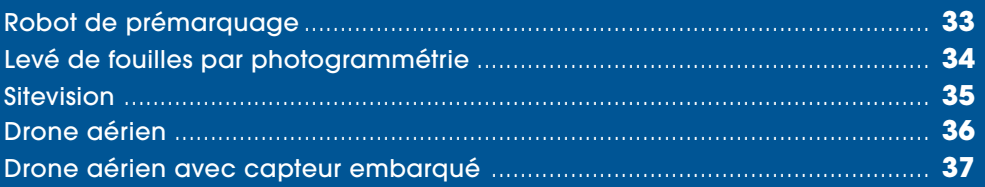

### **APPLICATIONS MARINE**

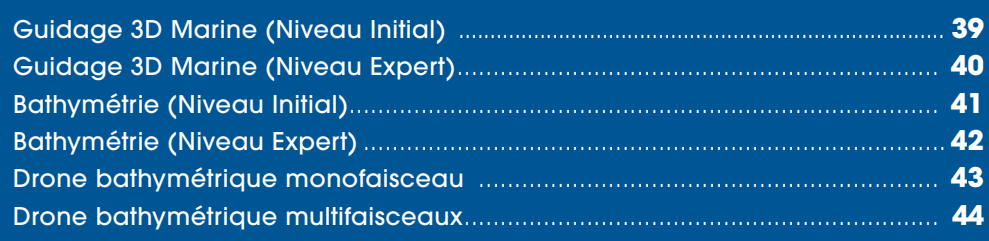

 $\overline{\phantom{a}}$ 

### 

38

45

### **NOTRE OF A SIMPLE DE FORMATION CONTRACTOR TOPOGRAPHIE NOTRE OFFRE** DE FORMATION **TOPOGRAPHIE**

CENTRAL AND THE

**2023**

www.sitech-france.com www.sitech-france.com

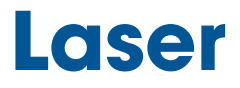

**Durée ½ journée 3,5 heures**

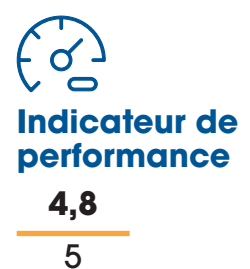

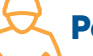

#### **Personnes concernées**

Opérateur machine Chef d'équipe, de chantier

#### **Prérequis**

Connaître les bases du nivellement topographique

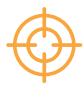

#### **Objectifs**

Savoir démarrer son laser, le paramétrer et réaliser des mesures

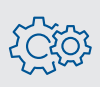

#### **Moyens techniques**

Laser rotatif ou de canalisation, trépied

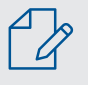

#### Modalités pédagogiques et évaluations

Cours théoriques, exercices pratiques et mises en situation, formulaires d'évaluation (formation et stagiaire), guides d'utilisation

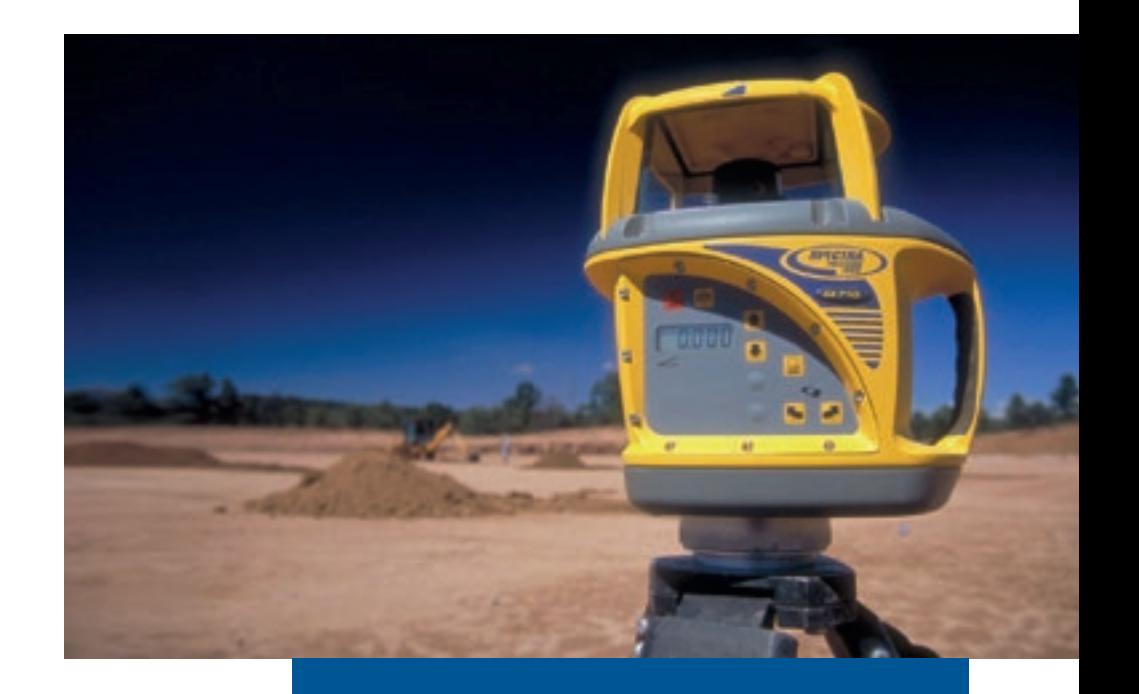

#### **PROGRAMME**

#### Théorie en positionnement

- Altitude, référentiel local
- Notions de précision

#### Solutions matérielles Spectra

- Gamme et applications
- Composantes d'un laser

#### **Utilisation**

- Installation et mise en route
- Paramétrage de la hauteur (et pente si concerné)

#### Maintenance de son laser

- Stockage et entretien
- Contrôler la précision

### **Bases en positionnement**

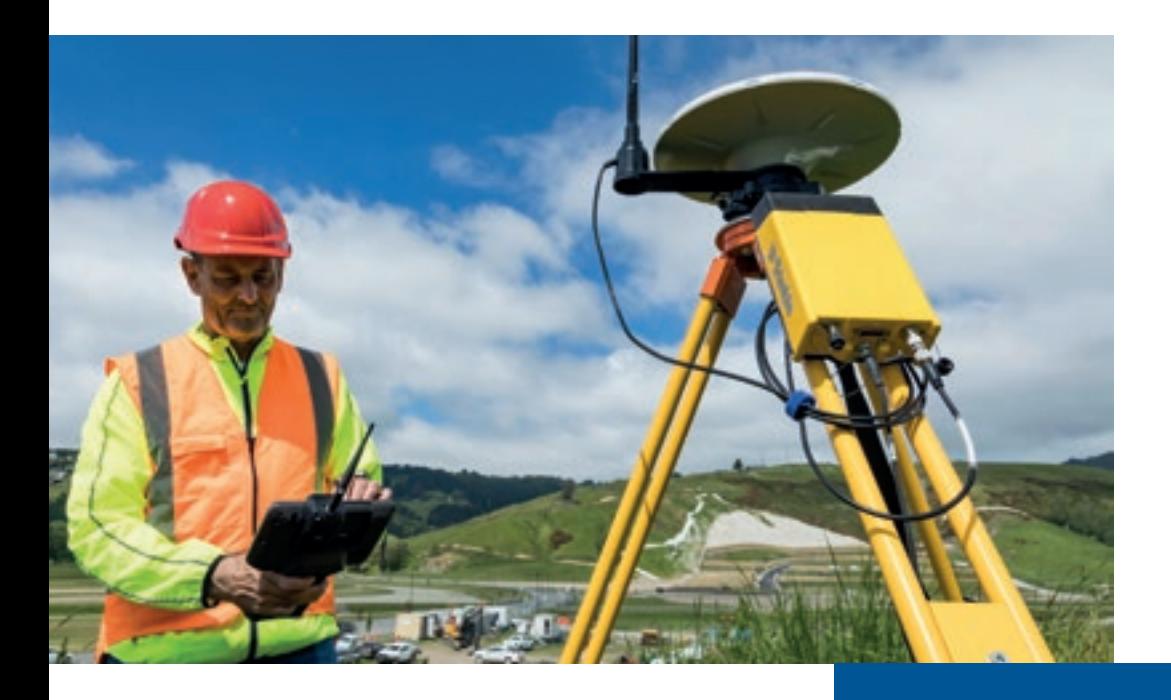

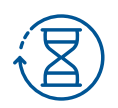

**Durée ½ journée 3,5 heures** 

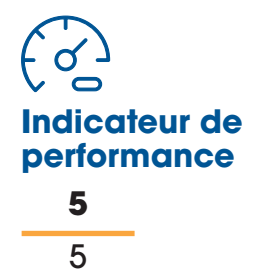

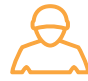

#### **Personnes concernées**

Géomètre **Encadrant** Chef d'équipe, de chantier

#### **Prérequis**

Connaître les notions de base d'organisation et de phasage d'un chantier de travaux publics

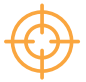

#### **Objectifs**

Connaître les types de matériel et leurs applications

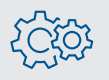

#### Moyens techniques

Ordinateur et écran pour projeter

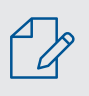

#### Modalités pédagogiques et évaluations

Cours théoriques, études de cas, formulaires d'évaluation (formation et stagiaire), guides d'utilisation

#### **PROGRAMME**

#### Systèmes de positionnement

- Présentation générale des différents systèmes de positionnement
- Systèmes de coordonnées communément utilisés
- Référence altimétrique

#### Solutions Matérielles Trimble

- Niveaux
- Différents types de lasers
- Équipements GNSS
- Solutions optiques

## **Notions de topographie générale**

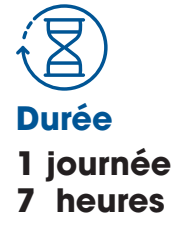

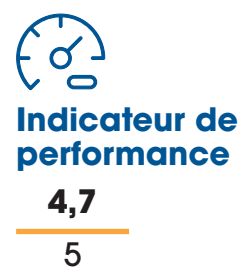

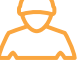

#### **Personnes concernées**

Géomètre **Encadrant** Chef d'équipe, de chantier

#### **Prérequis**

Connaître les notions de base d'organisation et de phasage d'un chantier de travaux publics

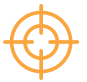

#### **Objectifs**

Connaître les principes du positionnement et ses usages dans les travaux

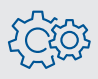

#### **Moyens techniques**

Ordinateur et écran pour projeter, plan d'exécution technique

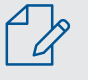

#### Modalités pédagogiques et évaluations

Cours théoriques, exercices pratiques, études de cas, formulaires d'évaluation (formation et stagiaire), guides d'utilisation

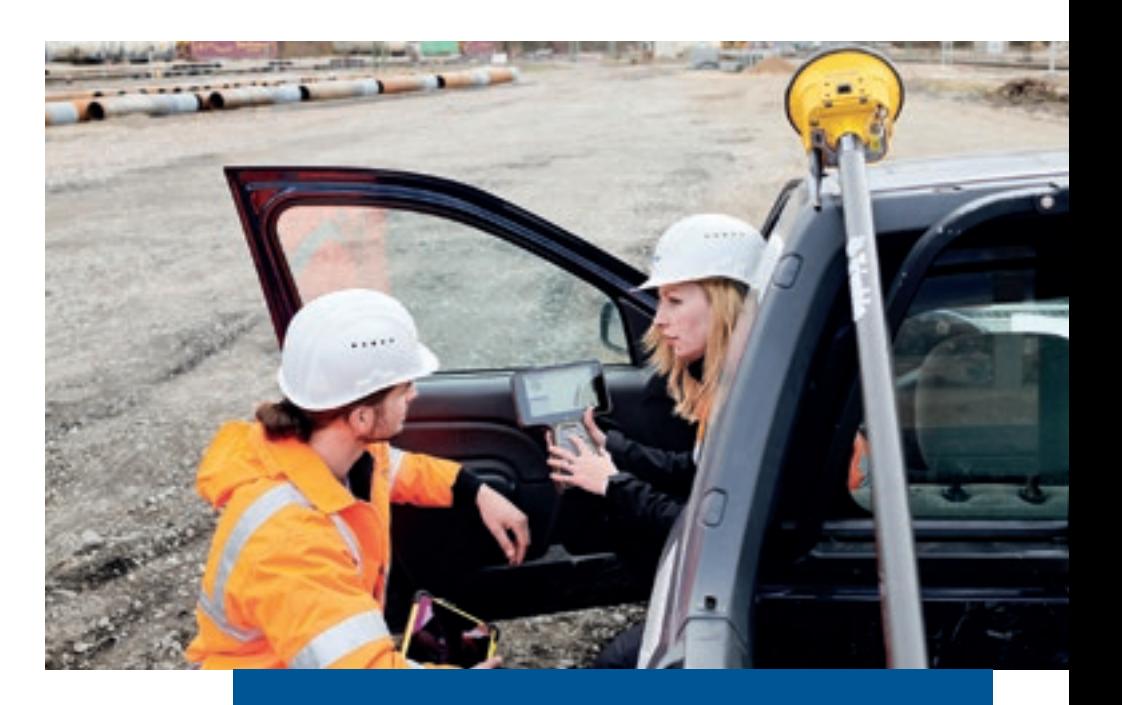

#### **PROGRAMME**

#### Systèmes de positionnement

- Méthodes 2D
- Méthodes 3D

#### Coordonnées et localisation

- Coordonnées locales
- Systèmes de coordonnées communément utilisés
- Calibration de site
- Référence altimétrique

#### Solutions Matérielles Trimble

- Niveaux
- Différents types de lasers
- Équipements GNSS
- Solutions optiques

#### Relevé topographique

- Comment s'articule un levé ?
- Utiliser le bon matériel (compromis temps/précision souhaitée)

#### **Implantation**

- Connaitre les techniques d'implantation
- Utiliser le matériel adapté à la précision attendue

#### Sensibilisation aux méthodes émergentes

- Scanner / LIDAR
- Photogrammétrie
- Réalité augmentée

## **UTS - Station Totale (Niveau Initial)**

**Durée 1 journée 7 heures** 

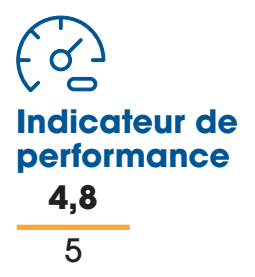

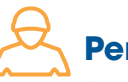

#### **Personnes concernées**

Chef d'équipe, de chantier Géomètre

#### **Prérequis**

Posséder des connaissances générales dans le domaine de la topographie

#### **Objectifs**

Savoir démarrer une station totale et réaliser des tâches courantes de mesure et implantation

#### $\mathbb{R}$  Moyens techniques

Station totale (topographie)

### Modalités pédagogiques et évaluations

Cours théoriques, exercices pratiques, mises en situation, formulaires d'évaluation (formation et stagiaire), guides d'utilisation

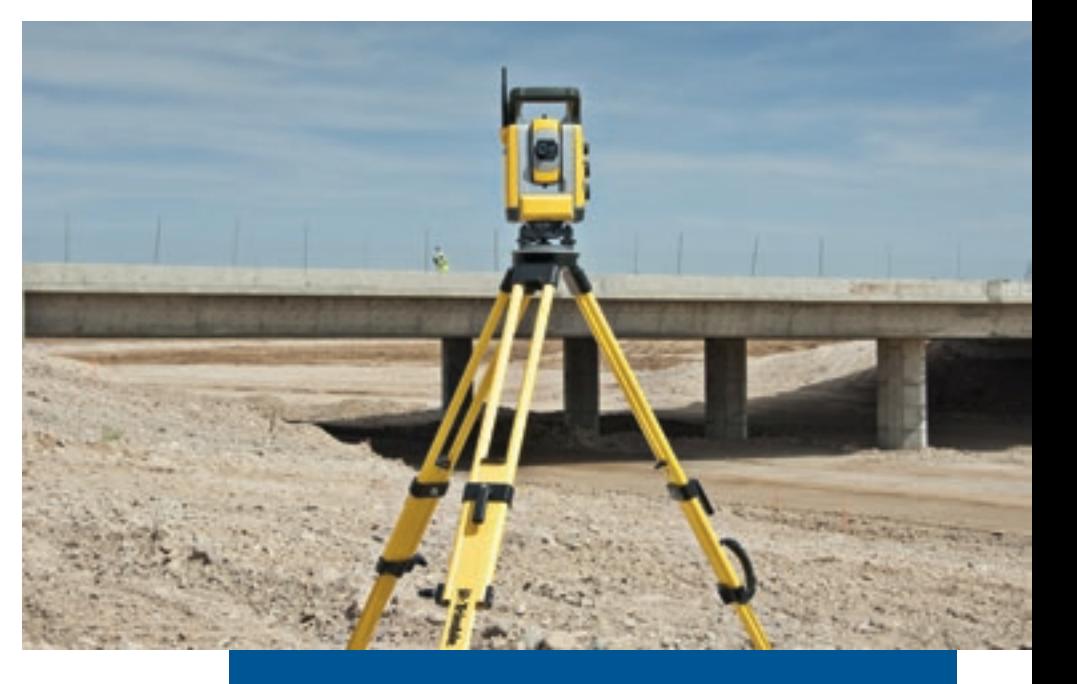

#### **PROGRAMME**

#### Présentation de la station totale

- Principe de fonctionnement
- Bonnes pratiques d'utilisation et entretien
- Atouts et limitations

#### Création d'un chantier

- Transfert de données
- Mise en station libre
- Vérification du bon fonctionnement du système

#### Prise de mesures

- Mesure de points et lignes
- Déblai / remblai en temps réel
- Utilisation du mode Autolock et recherche
- Afficher les données d'un point, d'une ligne (coordonnées, pourcentage de pente)

#### **Implantation**

• Des points et des lignes

#### Exportation de données

• Formats standards CSV et DXF

#### Module COGO

- Calcul de surfaces
- Calcul de volumes
- Calcul de distances
- Création de lignes

## **UTS - Station Totale (Niveau Expert)**

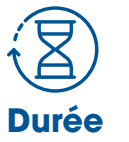

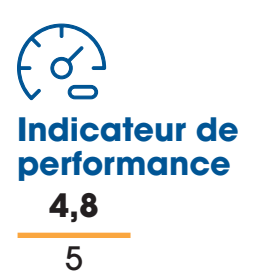

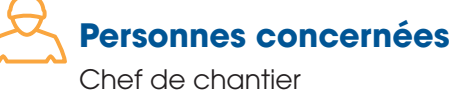

Géomètre

#### **Prérequis**

Être déjà utilisateur de station totale

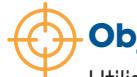

#### **Objectifs**

Utiliser les fonctions avancées d'une station totale et les paramétrer

Moyens techniques

Station totale (topographie)

#### Modalités pédagogiques et évaluations

Cours théoriques, exercices pratiques, mises en situation, formulaires d'évaluation (formation et stagiaire), guides d'utilisation

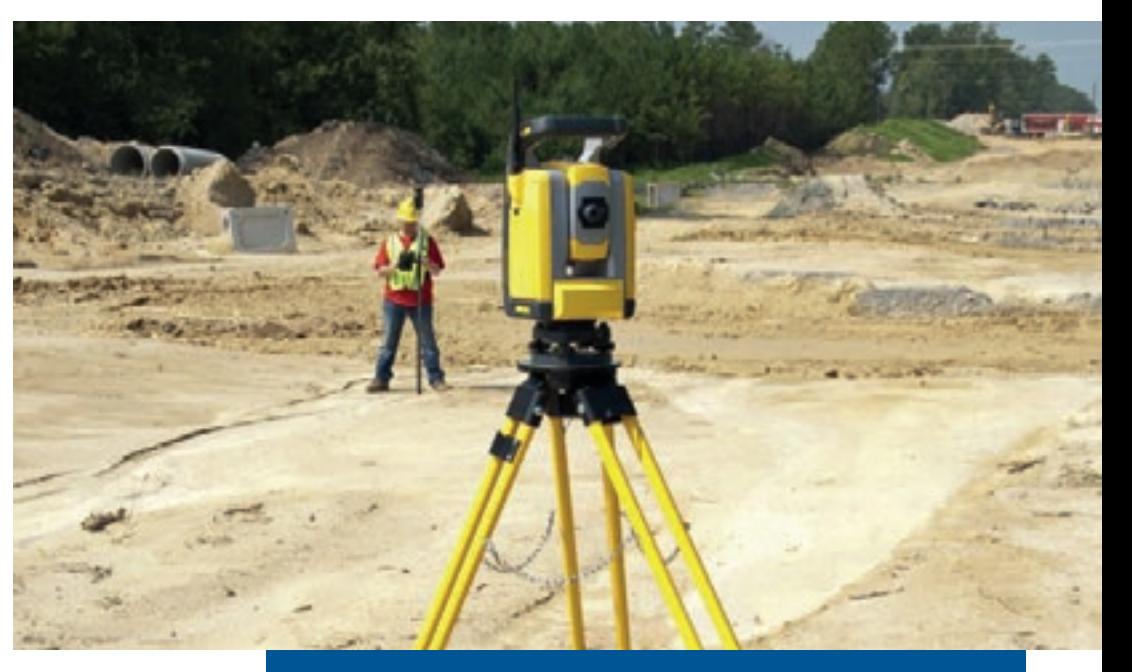

#### **PROGRAMME**

#### Types de mise en station

- Mise en station libre
- Mise en station sur point connu, cheminement

#### Prise de mesure

- Utilisation des différents modes de mesures
- Décalage de points, de lignes
- Générer et exporter une surface mesurée

#### **Implantation**

- Points / lignes / surfaces (avec déports)
- Effectuer un contrôle de couche
- Talus et entrées en terre

#### Exportation de données dans les formats utiles

- Formats standards
- Paramétrage de guide d'import/export
- Export de données brutes pour calculs de compensation

#### Volumes et COGO

- Afficher et éditer les données
- Création de points, lignes et arcs
- Gestionnaire de points

#### Entretien et ajustements

- Rangement et stockage
- Ajustements collimations
- Réglage compensateur

## **UTS - Station scanner 3D**

**Durée 1 journée 7 heures** 

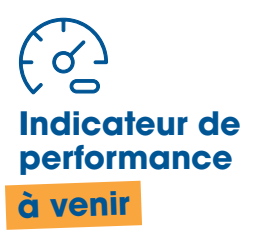

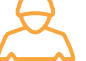

#### **Personnes concernées**

Chef de chantier Géomètre

#### **Prérequis**

Connaître le fonctionnement général d'une station totale et d'un nuage de points

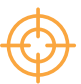

#### **Objectifs**

Installer une station scanner 3D et lancer des acquisitions

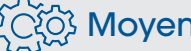

#### $\widetilde{\S}$  Moyens techniques

Station scanner 3D (topographie)

### • Calcul de volumes<br>• Calcul de distances<br>• Calcul de distances et évaluations

Cours théoriques, exercices pratiques, mises en situation, formulaires d'évaluation (formation et stagiaire), guides d'utilisation

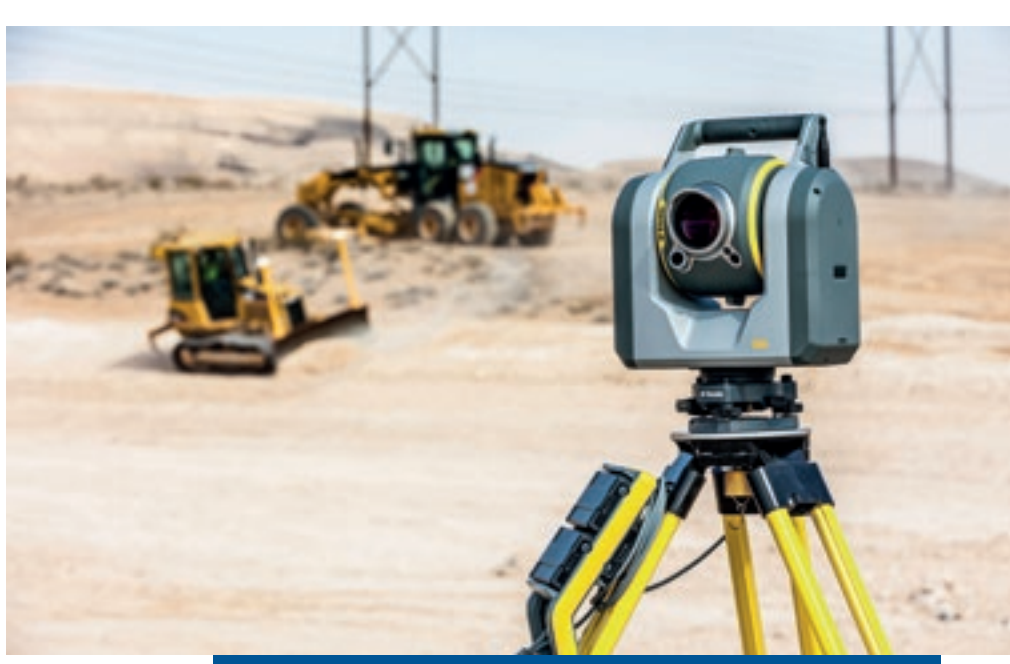

#### **PROGRAMME**

#### Présentation de votre solution

- Fonctionnalités
- Plage de travail
- Applications

#### Mise en station

- Différents types de mises en station
- Gestion de la caméra et des recherches de prisme

#### Utilisation en mode UTS

- Utilisation des différents types de mode de mesure
- Mesure de points et lignes
- Implantation de points, lignes et surfaces

#### Utilisation en mode scanner

- Analyser la zone à scanner
- Paramétrer une session de scan
- Afficher et gérer les nuages de points

#### Données mesurées

- Afficher et éditer les données
- Exporter les données au format adapté

#### Module COGO

- Calcul de surfaces
- Calcul de volumes
- 

## **GNSS Base & Mobile (Niveau Initial)**

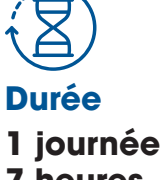

**7 heures** 

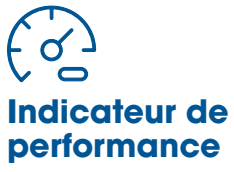

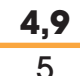

#### **Personnes concernées**

Chef d'équipe, de chantier Géomètre

#### **Prérequis**

Posséder des connaissances générales dans le domaine de la topographie

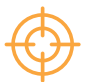

#### **Objectifs**

Savoir démarrer un mobile et une base GNSS afin de réaliser des tâches courantes de mesure et implantation

#### $\{\widetilde{C_{\lambda}^{(\zeta)}}\}$  Moyens techniques

Base et mobile GNSS avec radio (topographie)

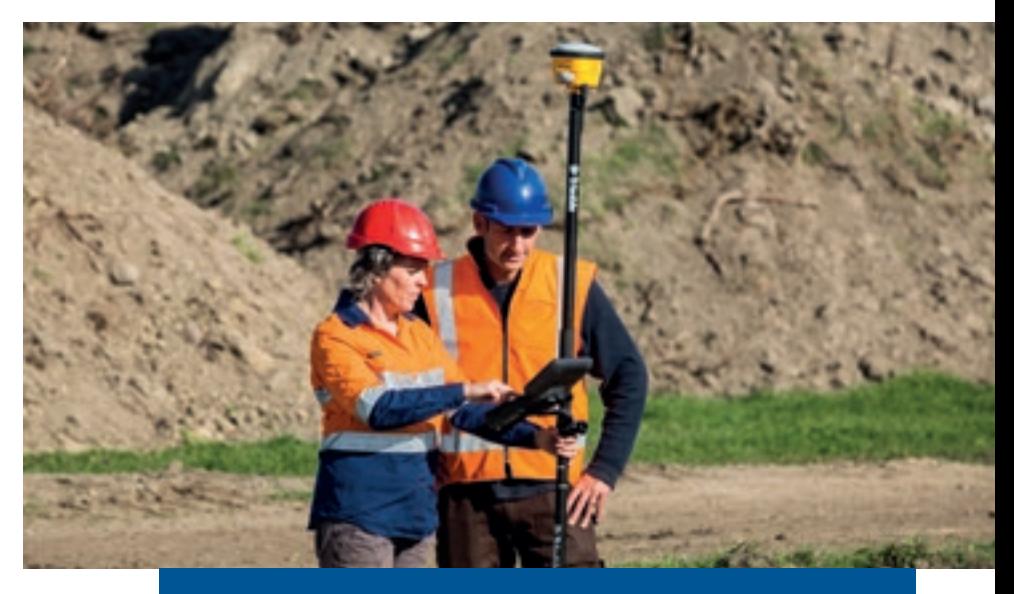

#### **PROGRAMME**

#### Présentation de votre solution

#### Création d'un chantier

- Importation des données
- Sélectionner le bon système de coordonnées

#### Installation de la base

- Sur point connu
- Sur position arbitraire

#### Installation du mobile

- Différentes méthodes de corrections
- Options de matériel

#### Vérification du bon fonctionnement du système

#### Prise de mesures

- De points et lignes
- De contrôle de déblais et remblais en temps réel

#### Exportation de données

• Formats csv, dxf, ...

#### Module COGO

- Calcul de surfaces
- Calcul de volumes
- Calcul de distances

#### Modalités pédagogiques et évaluations

### **GNSS Base & Mobile (Niveau Expert)**

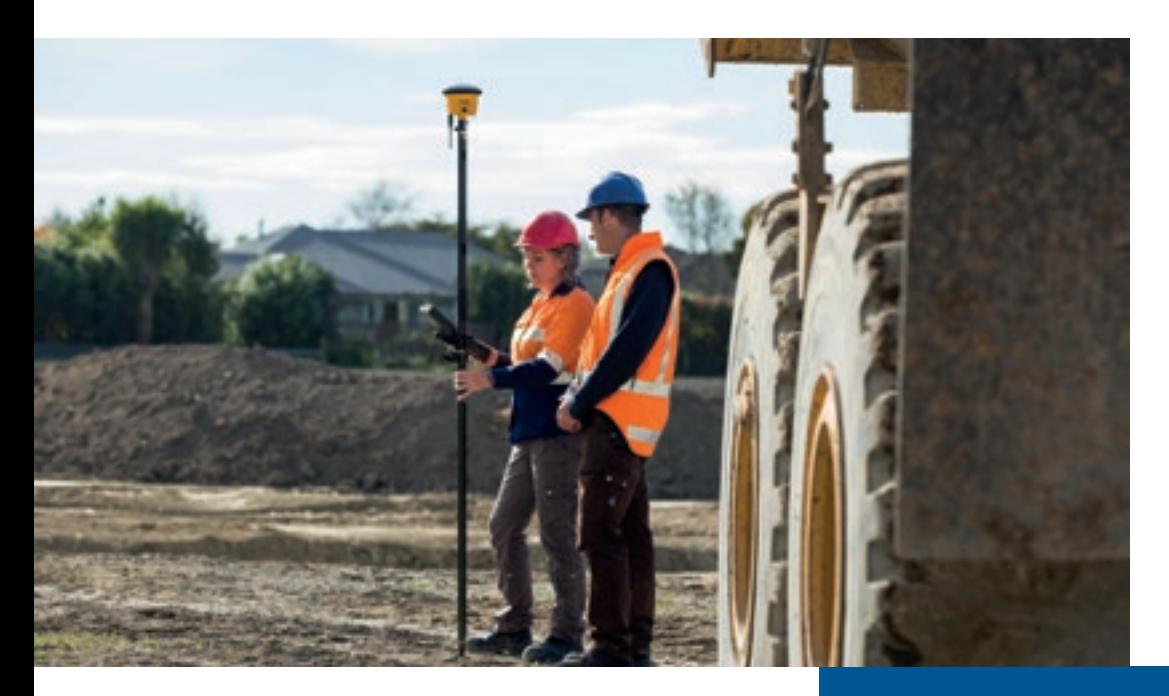

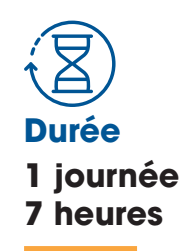

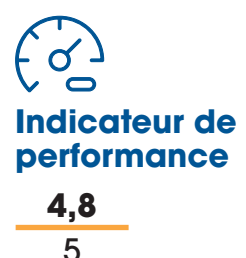

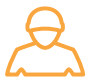

#### **Personnes concernées**

Chef de chantier Géomètre

#### **Prérequis**

Être déjà utilisateur de matériel GNSS

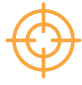

#### **Objectifs**

Utiliser des fonctions avancées d'une base et d'un mobile GNSS et les paramétrer

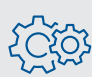

#### $\widetilde{\S} \widetilde{ \S}$  Moyens techniques

Base et mobile GNSS avec radio (topographie)

#### Modalités pédagogiques et évaluations

Cours théoriques, exercices pratiques, études de cas, mises en situation, formulaires d'évaluation (formation et stagiaire), guides d'utilisation

#### **PROGRAMME**

#### Préparation du chantier

- Vérifier le bon géoréférencement du chantier
- Calibration de site

#### Prises de mesures

- Application des différents types de mesures
- Modes de mesures
- Réaliser un décalage de points

#### Implantation d'éléments complexes

- Points / lignes / surfaces (avec déports)
- Contrôle de couches
- Talus / Entrées en terre

#### Exportation de données dans les formats utiles

- Formats standards
- Paramétrage de guide d'import/export
- Export de données brutes pour analyses de précision

#### Volumes et COGO

- Afficher et éditer les données
- Créer points / arcs
- Gestionnaire de points
- Création de lignes
- Créer abscisses et ordonnées

## **GNSS - Solution Contrôle**

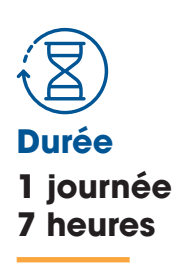

**Indicateur de performance 4,8**

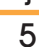

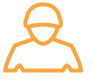

#### **Personnes concernées**

Chef d'équipe, de chantier Géomètre

#### **Prérequis**

Posséder des connaissances générales dans le domaine de la topographie

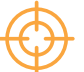

#### **Objectifs**

Savoir démarrer un mobile GNSS en mode VRS et réaliser les tâches courantes de mesure et d'implantation

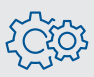

#### Moyens techniques

Mobile GNSS avec carte SIM et VRS actif (topographie)

#### Modalités pédagogiques et évaluations

Cours théoriques, exercices pratiques, études de cas, mises en situation, formulaires d'évaluation (formation et stagiaire), guides d'utilisation

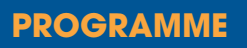

#### Présentation des fonctionnalités de votre solution

- Système de coordonnées communément utilisés
- Référence altimétrique
- Notions de précision

#### Création d'un chantier

• Importation des données

#### Installation du mobile

• Vérification du système

#### Prise de mesures

- De points / lignes
- De déblai / remblai en temps réel

#### **Implantation**

• Savoir implanter des points et des lignes

#### Exportation de données

• Dans les formats les plus utilisés : csv, dxf ...

#### Module COGO

- Calcul de surfaces
- Calcul de volumes
- Calcul de distances
- Création de lignes

### **Topographie :** préparation, paramétrage et contrôles

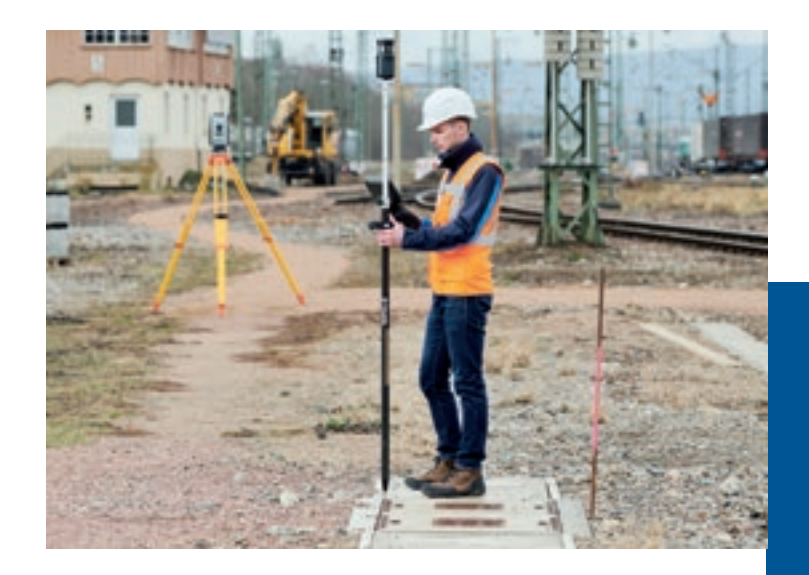

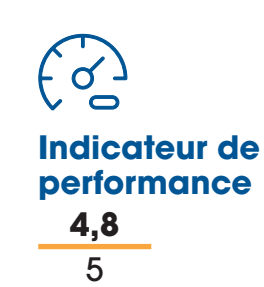

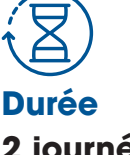

**2 journées 14 heures** 

#### **PROGRAMME**

#### Préparation de données bureau

- Points
- Lignes
- Surface 3D

#### Paramétrages

- Système de coordonnées
- Calibration de site
- Sources de positionnement
- Personnalisation des écrans

#### **Configuration UTS**

- Communication radio
- Mises en station

#### Configuration GNSS

- Sources de correction
- Installation du système

- De points / lignes
- De déblai / remblai en temps réel

#### **Implantation**

• Savoir implanter des points et des lignes

#### **Contrôles**

- Méthodologie
- Mise en application

#### Gestion des données

- Importer
- Editer
- Exporter

#### Module COGO

- Calcul de surfaces
- Calcul de volumes
- Calcul de distances
- Création de lignes

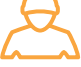

#### **Personnes concernées**

Chef d'équipe, de chantier Géomètre

#### **Prérequis**

Posséder des connaissances générales dans le domaine de la topographie

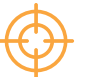

#### **Objectifs**

Être capable de préparer ses données au bureau, de paramétrer son système topographique et contrôler sa précision pour une bonne utilisation

#### $\Im$  Moyens techniques

Ordinateur, système de positionnement et données de chantier réel

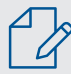

#### Modalités pédagogiques et évaluations

Cours théoriques, exercices pratiques, études de cas, mises en situation,

formulaires d'évaluation (formation et stagiaire), guides d'utilisation

#### Prise de mesures

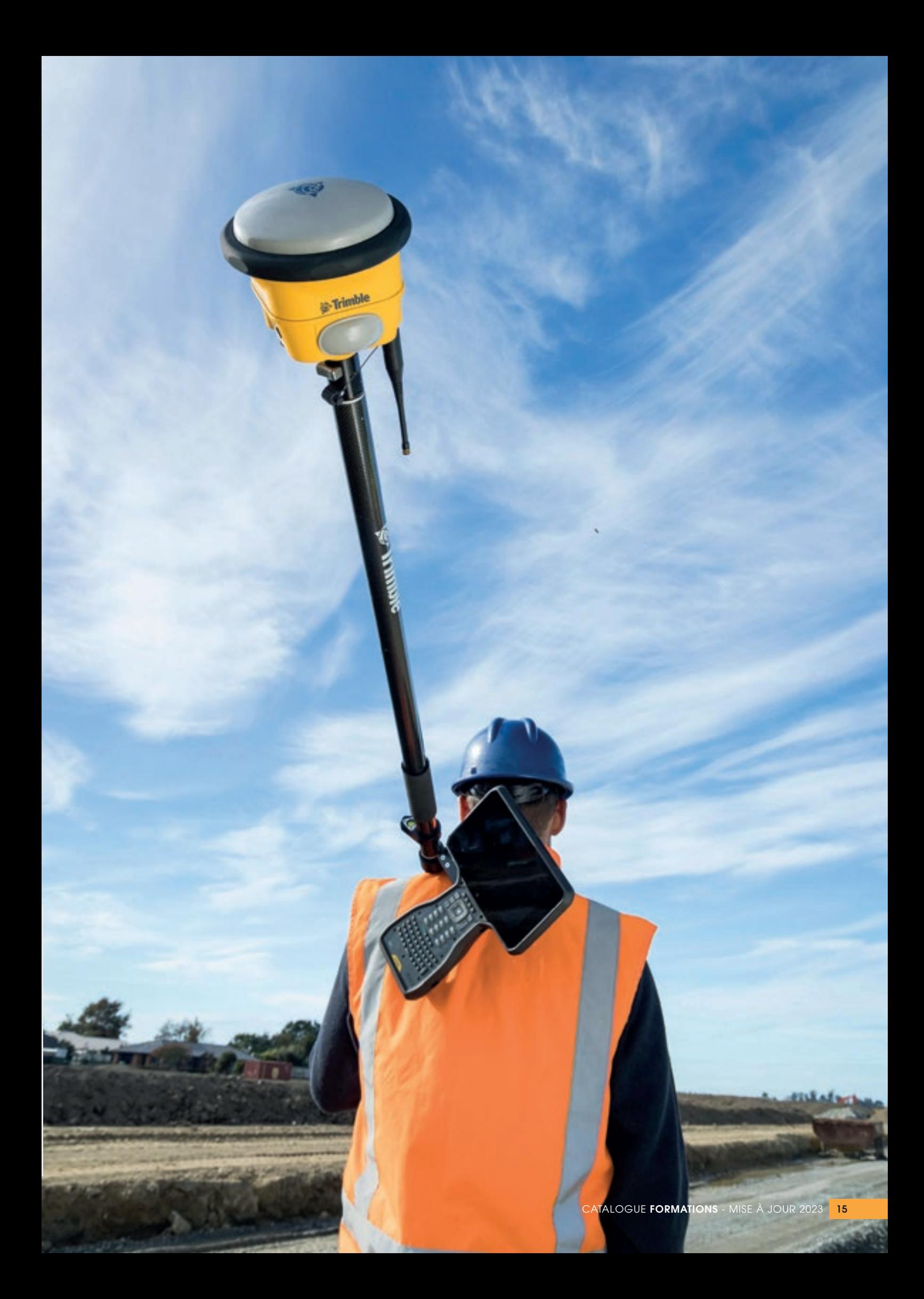

# **NOTRE OFFRE** DE FORMATION **GUIDAGE MACHINE**

**SITECH** 

www.sitech-france.com

### **Topographie appliquée aux opérateurs de machine guidée**

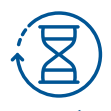

**Durée ½ journée 3,5 heures**

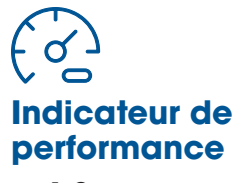

**4,8** 5

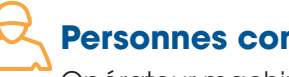

**Personnes concernées** 

Opérateur machine Chef d'équipe, de chantier Géomètre

#### **Prérequis**

Etre opérateur ou encadrer sur un chantier guidé

#### **Objectifs**

Être autonome dans l'installation d'un moyen de positionnement appliqué au guidage machine (UTS ou base GNSS)

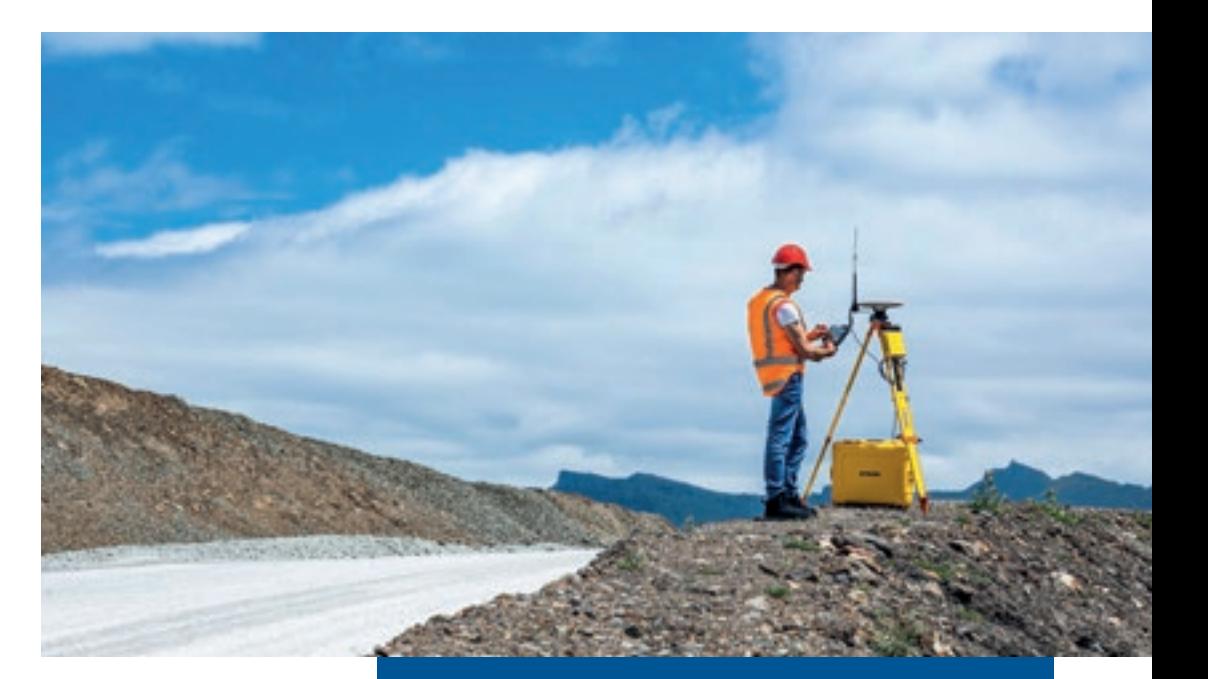

#### **PROGRAMME**

#### Installation du système

- Connaître les composants et leur utilité
- Mettre en place le matériel

#### Mise en route

- Saisir la position
- Paramétrer la communication

#### **Contrôle**

- Vérifier le bon fonctionnement
- Diagnostic primaire

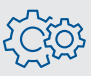

#### Moyens techniques

Station totale UTS ou base GNSS

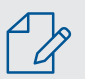

### Modalités pédagogiques et évaluations

## **Guidage 2D**

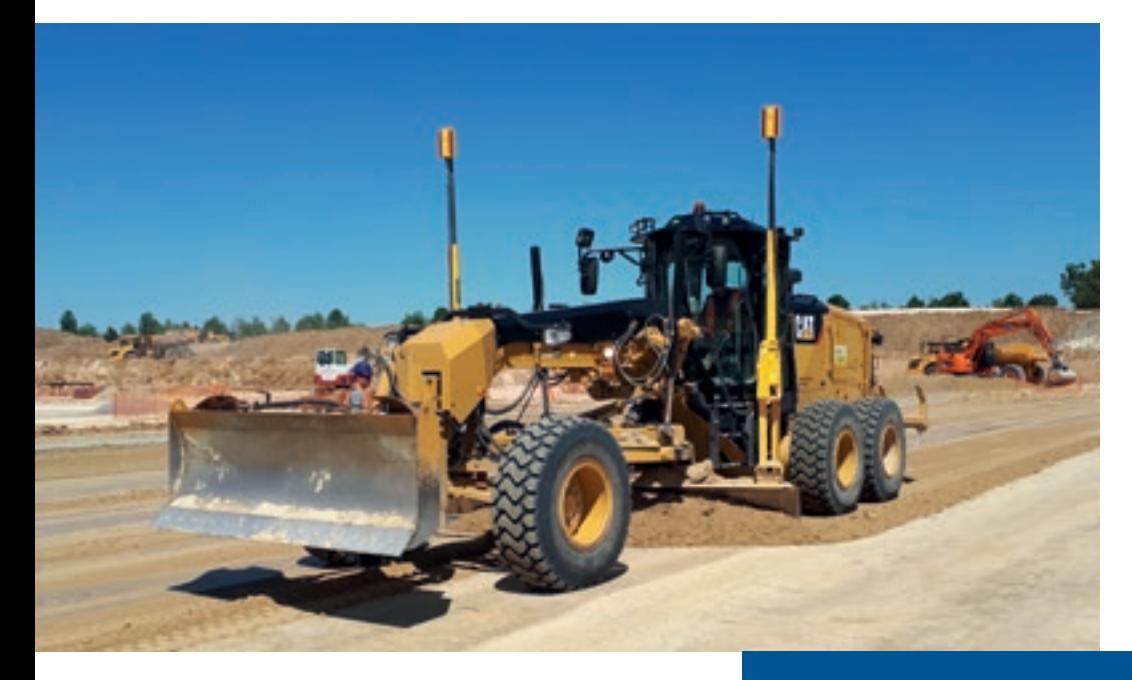

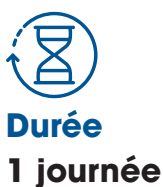

**7 heures** 

**Indicateur de performance 5** 5

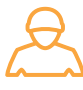

#### **Personnes concernées**

Opérateur machine Chef d'équipe, de chantier Géomètre

#### **Prérequis**

Posséder des connaissances générales dans le domaine de la topographie et des machines

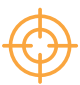

#### **Objectifs**

Savoir démarrer son système, et paramétrer son positionnement altimétrique

#### $\delta$ ි Moyens techniques

Machine de chantier avec système de guidage laser ou capteur

#### Modalités pédagogiques et évaluations

Cours théoriques, exercices pratiques, études de cas, mises en situation, formulaires d'évaluation (formation et stagiaire), guides d'utilisation

#### **PROGRAMME**

#### Machine de chantier avec système de guidage laser ou capteur

- Cinématique de l'équipement et de la machine
- Descriptif des éléments
- Configuration de l'écran

#### Installation du positionnement

- Ou positionner son laser ?
- Installer son trépied
- Mettre en route et paramétrer le laser

#### Mise en route de votre solution

- Rattachement altimétrique
- Méthode de guidage, point de référence
- Création d'un projet de niveau, simple ou double pentes
- Inversion de pente

#### Contrôle du système de guidage

- Usure de lame ou dent
- Calibrage des capteurs et des mâts liés

#### Diagnostics et réglages

- Réglage d'interrupteur d'incrémentation / bipeur
- Réglage du trou de boulon

## **Guidage 3D** (Niveau Initial)

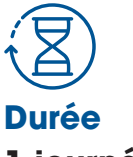

**1 journée 7 heures** 

**Indicateur de performance 4,8** 5

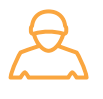

#### **Personnes concernées**

Opérateur machine Chef d'équipe, de chantier Géomètre

#### **Prérequis**

Posséder des connaissances générales dans le domaine de la topographie et des machines

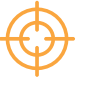

#### **Objectifs**

Savoir démarrer son système, le contrôler et se mettre en situation de guidage

#### $\widehat{\langle\circ\rangle}$  Moyens techniques

Machine de chantier avec système de guidage GNSS ou UTS

#### Modalités pédagogiques et évaluations

Cours théoriques, exercices pratiques, études de cas, mises en situation, formulaires d'évaluation (formation et stagiaire), guides d'utilisation

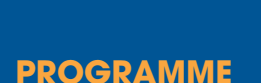

#### Présentation des solutions

- Différentes Technologies : UTS / GNSS
- Cinématique de l'équipement et de la machine
- Descriptif des éléments et configuration de l'écran

#### Contrôle du système de guidage

- Usure de lame ou de dent
- Calibrage des capteurs machine
- Précision GNSS / Tolérance UTS

#### Mise en route de votre solution

- Sélectionner le projet
- Méthode de guidage / Point de référence
- Guidage horizontal sur ligne
- Déport vertical/perpendiculaire
- Import d'un projet via USB

#### Diagnostics et réglages

- Réglage d'interrupteur d'incrémentation / bipeur
- Réglage du trou de boulon / du godet
- Sélectionner la source de corrections correspondante au chantier

## **Guidage 3D (Niveau Expert)**

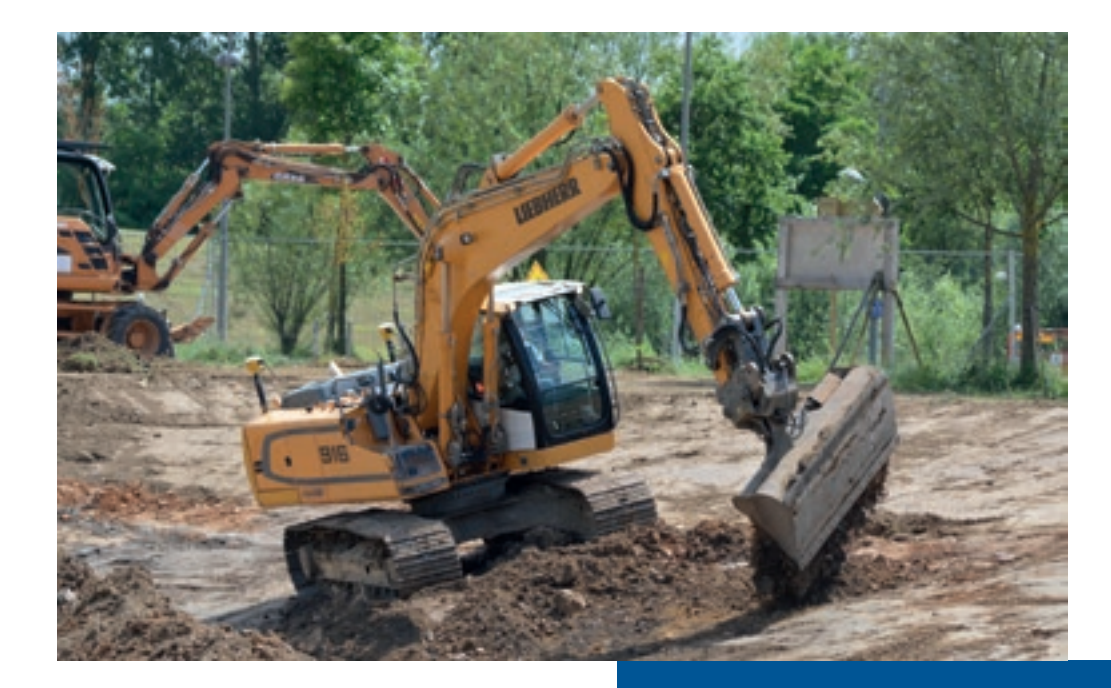

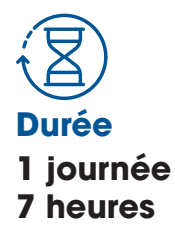

**Indicateur de performance 4,9** 5

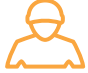

#### **Personnes concernées**

Opérateur machine Chef d'équipe, de chantier Géomètre

#### **Prérequis**

Être déjà utilisateur de guidage 3D

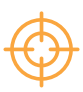

#### **Objectifs**

Savoir paramétrer son système et utiliser des fonctions avancées 3D

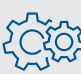

#### Moyens techniques

Machine de chantier avec système de guidage GNSS ou UTS

#### Modalités pédagogiques et évaluations

Cours théoriques, exercices pratiques, études de cas, mises en situation, formulaires d'évaluation (formation et stagiaire), guides d'utilisation

#### **PROGRAMME**

#### Rappels de fonctionnement

- Sources de correction
- Insertion/choix d'un projet
- Contrôle

#### Création - Mode Profondeur et dévers

- Création de plateforme de niveau, simple pente ou double pente
- Création de pente unique avec profil type fossé, noue, …

#### Création - Mode terrain

- Création d'un projet complexe sur le boîtier
- Création d'un profil en long
- avec profil en travers type
- Guidage sur voie

#### Fonctions avancées

- Méthode de guidage personnalisée
- Cartographie
- Mesure et édition de points

#### Diagnostics et réglages

- Précision GNSS
- Sensibilisation à la connectivité Bureau-Chantier via WorksManager
- Créations de godets, ajout de fréquence radio

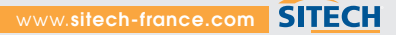

## **Notions de topographie et guidage pour encadrants**

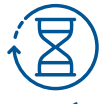

**Durée 1 journée 7 heures** 

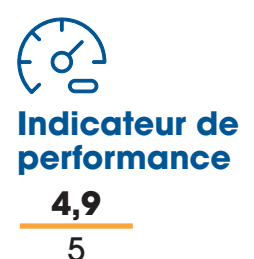

#### **PROGRAMME**

#### Notions de topographie

- Fonctionnement 2D
- Principe du laser
- Principe d'un système UTS
- Principe d'un système GNSS

#### Cas d'application

- Cas d'utilisation de ces technologies
- Points forts et limites
- Etapes d'un projet digital

#### Valeur ajoutée à utiliser ces systèmes

- Chantier sans guidage
- Chantier guidé
- Comparatif

#### Facteurs de réussite

- Formation
- Préparation
- Suivi et contrôles

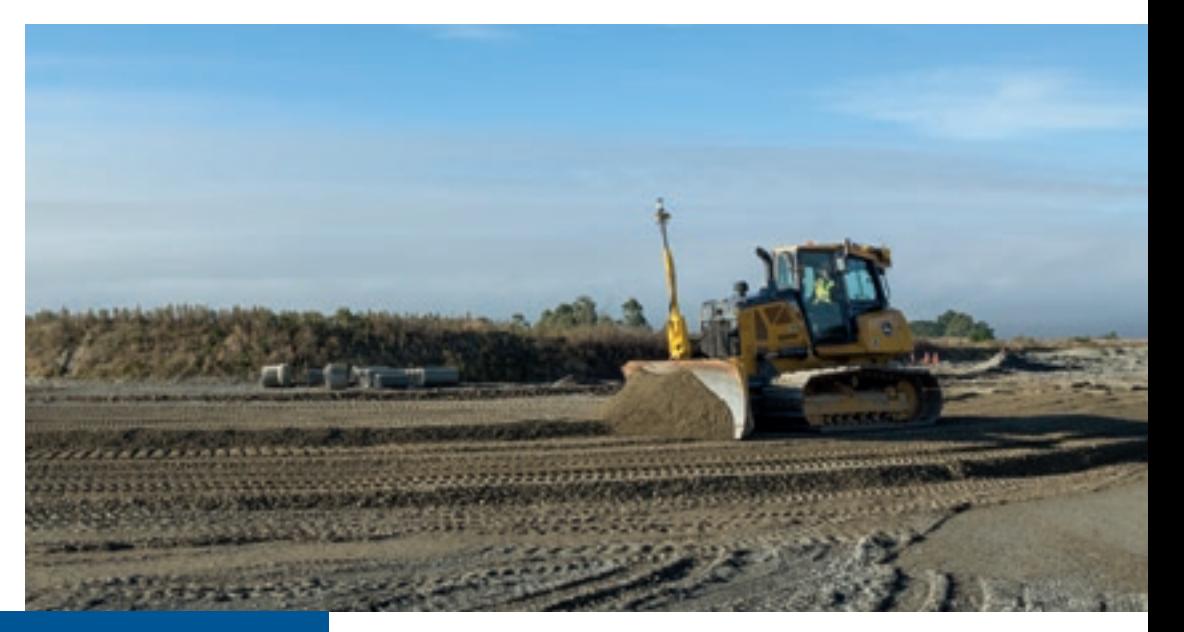

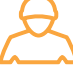

#### **Personnes concernées**

Géomètre Chef de chantier **Encadrant** 

#### **Prérequis**

Gérer et encadrer des chantiers utilisant des matériels topographiques

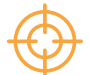

#### **Objectifs**

Connaître les modes de positionnement existants et mettre en oeuvre les moyens topographiques adaptés pour optimiser un chantier

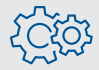

#### $\widetilde{\left\langle \circlearrowright}$  Moyens techniques

Ordinateur et écran pour projeter

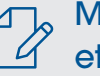

#### Modalités pédagogiques et évaluations

### **Connaissances et maintenance d'un système de guidage**

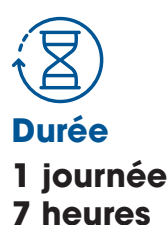

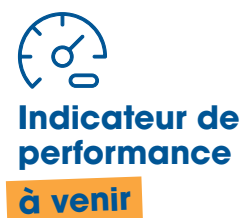

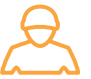

#### **Personnes concernées**

Géomètre Personnel technique Chef d'atelier Mécanicien

#### **Prérequis**

Posséder des connaissances de base en mécanique et en électrotechnique

#### **Objectifs**

Connaître les bonnes pratiques en intervention mécanique sur une machine guidée. Savoir réaliser un diagnostic primaire et les calibrations de base

#### <u>හිරි</u> Moyens techniques

Ordinateur et écran pour projeter. Machine guidée avec éléments de guidage et outils

#### Modalités pédagogiques et évaluations

Cours théoriques, exercices pratiques, études de cas, mises en situation, formulaires d'évaluation (formation et stagiaire), guides d'utilisation

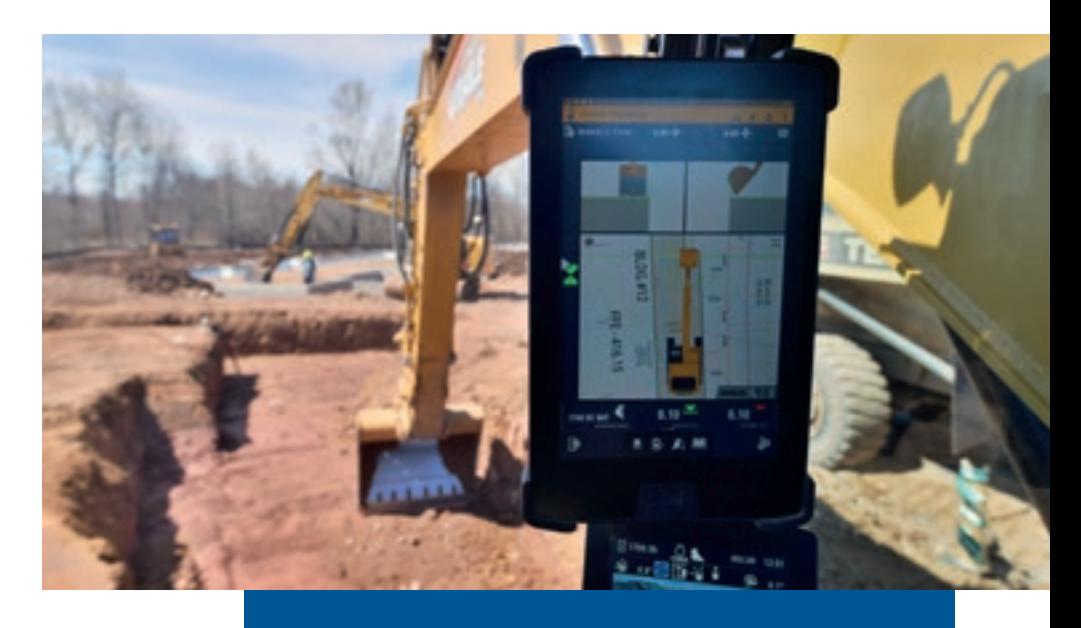

#### **PROGRAMME**

#### Fonctionnement général

- Principe et composants sur une machine
- Câblage : logique et analyse de schémas
- Fusibles
- Prédispositions

#### Calibrations de base

- Godet fixe
- Godet inclinable
- Capteur

#### **Communications**

- Radio
- Modem
- CAN

#### **Diagnostic**

- Contrôles 2D/3D
- Câblage / capteur

#### Bonnes pratiques en maintenance

- Usures
- Soudures
- Mâts
- Câblages

### **Préparer, paramétrer et contrôler ses équipements**

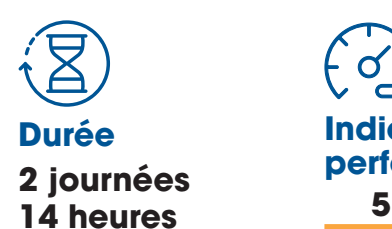

**Indicateur de performance** 5

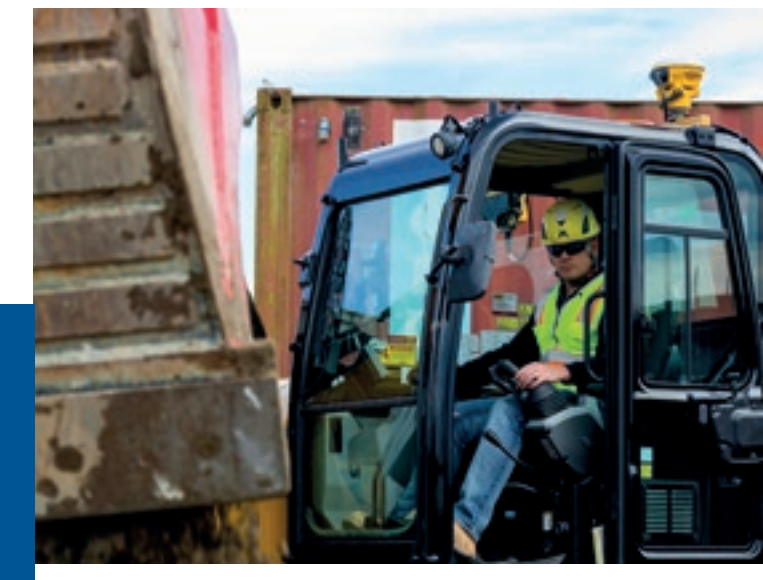

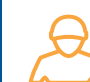

#### **Personnes concernées**

Opérateur machine Chef d'équipe, de chantier Géomètre

#### **Prérequis**

Posséder des connaissances générales dans le domaine de la topographie et savoir opérer une machine

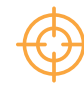

#### **Objectifs**

Préparer ses données au bureau, paramétrer son système de guidage et contrôler sa précision pour utilisation

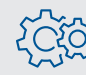

#### **Moyens techniques**

Ordinateur, système de positionnement et système de guidage

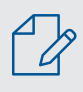

#### Modalités pédagogiques et évaluations

Cours théoriques, exercices pratiques, études de cas, mises en situation, formulaires d'évaluation (formation et stagiaire), guides d'utilisation

#### **PROGRAMME**

#### Connaitre son système de guidage

- Types de positionnement
- Eléments composant le système
- Applications
- Plages de précision

#### Paramétrage et mise en route

- Installer la source de positionnement GNSS ou UTS
- Paramétrer sa source de correction
- Se mettre en situation de guidage
- Se contrôler

#### Projets géomètre

- Ajout par USB
- Synchronisation Worksmanager
- Export de points mesurés

#### Création - Mode Profondeur et dévers

- Création de plateforme de niveau, simple pente ou double pente
- Création de pente unique avec profil type fossé, noue, …

#### Création - Mode terrain

- Création d'un projet complexe sur le boîtier
- Création d'un axe en long avec profil en travers type
- Guidage sur Voie

#### Fonctions avancées

- Méthode de guidage personnalisée
- Cartographie
- Mesure et édition de points

#### **Contrôles**

- Méthodologie
- Mise en application

# **NOTRE OFFRE** DE FORMATION **LOGICIELS**

**SITECH** 

## **Trimble WorksManager**

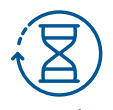

**Durée ½ journée 3,5 heures**

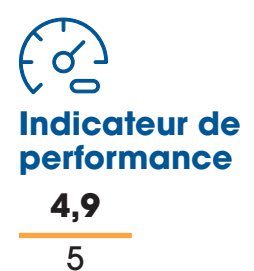

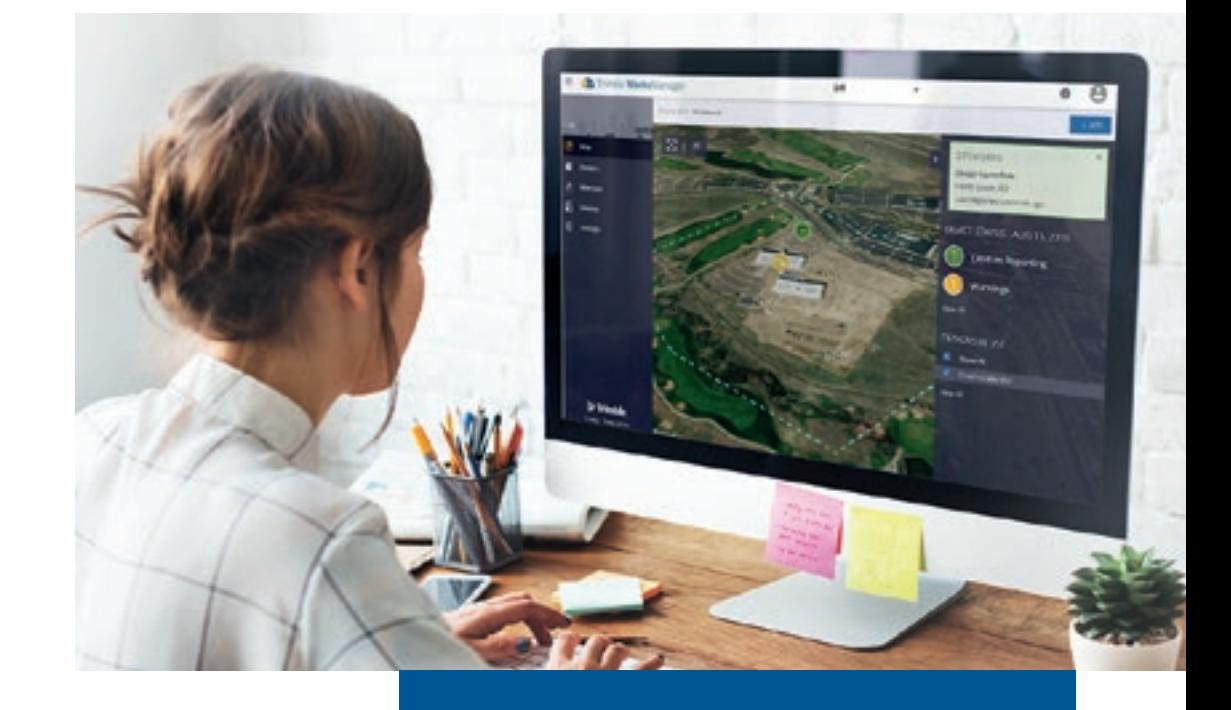

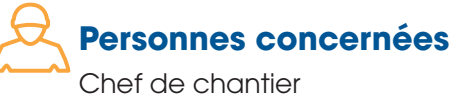

Géomètre Projeteur

#### **Prérequis**

Connaître les grandes étapes de conception d'un projet 3D

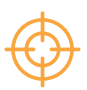

#### **Objectifs**

Savoir se connecter à l'interface, insérer et gérer des données projet et machine

#### **PROGRAMME**

#### Présentation générale

- Matériels compatibles
- Fonctionnalités
- Interface de travail

#### Envoi et réception de données

- Paramétrage de chantier et projet
- Gestion des appareils du chantier
- Gestion des utilisateurs

#### Assistance technique

• Connexion à distance

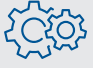

#### $\Im$  Moyens techniques

Ordinateur avec internet et abonnement Worksmanager actif

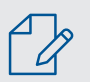

#### Modalités pédagogiques et évaluations

### **Trimble WorksOS**

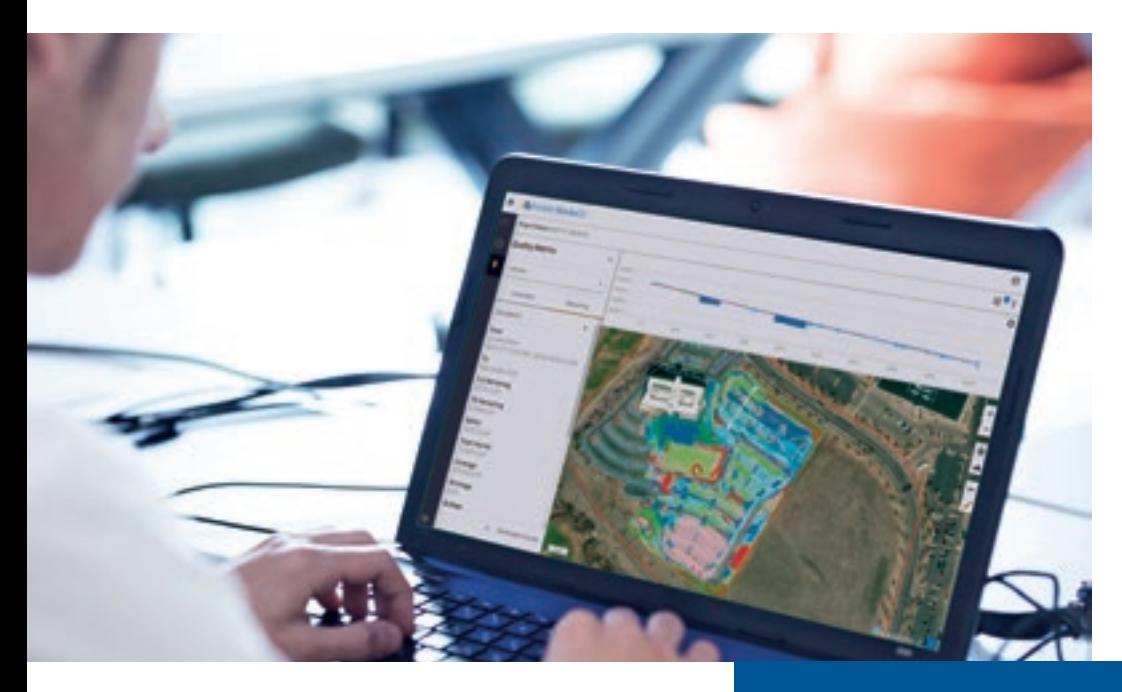

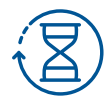

**Durée ½ journée 3,5 heures** 

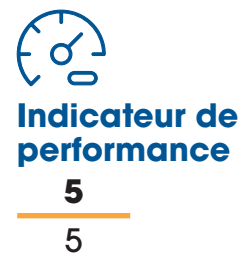

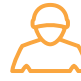

#### **Personnes concernées**

Chef de chantier Géomètre Projeteur **Encadrant** 

#### **Prérequis**

Être utilisateur de Worksmanager

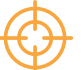

#### **Objectifs**

Savoir se connecter à l'interface, insérer des données projet, analyser et exporter des données d'avancement chantier

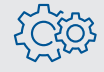

#### 2023 Moyens techniques

Ordinateur avec internet et abonnement Worksmanager actif

#### Modalités pédagogiques et évaluations

Cours théoriques, exercices pratiques, études de cas, mises en situation, formulaires d'évaluation (formation et stagiaire), guides d'utilisation

#### **PROGRAMME**

#### Présentation générale

- Matériels compatibles
- Fonctionnalités
- Interface de travail

#### Gestion des données

- Paramétrage de chantier et projet
- Gestion des filtres
- Créer une activité

#### Livrables

- Générer un rapport
- Exporter des données du réalisé

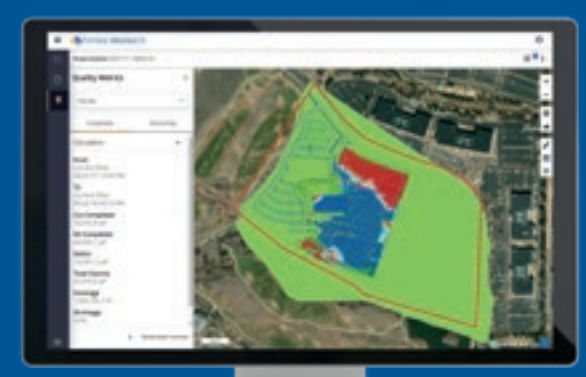

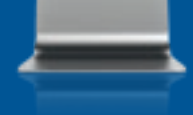

## **Trimble Stratus**

**Durée ½ journée 3,5 heures** 

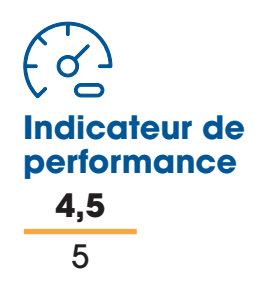

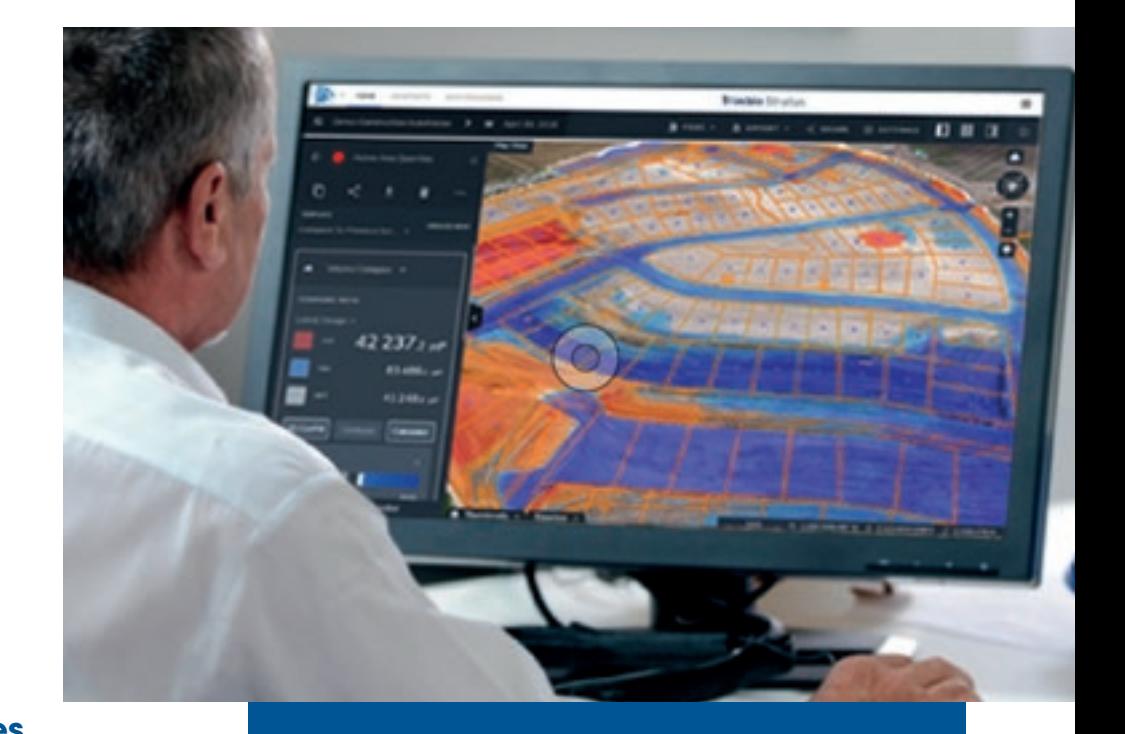

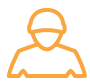

#### **Personnes concernées**

Chef de chantier Géomètre Projeteur Encadrant

#### **Prérequis**

Connaîtres les bases de modélisation 3D et les modes d'acquisition par drone

#### **Objectifs**

Savoir se connecter à l'interface, insérer des données et lancer un traitement pour en exporter des quantités

### $\widetilde{\S}$  Moyens techniques

Ordinateur avec internet et licence Stratus activée

#### Modalités pédagogiques et évaluations

Cours théoriques, exercices pratiques, études de cas, mises en situation, formulaires d'évaluation (formation et stagiaire), guides d'utilisation

#### **PROGRAMME**

#### Présentation générale

- Données compatibles
- Fonctionnalités
- Interface de travail

#### Gestion des données

- Paramétrage de chantier et projet
- Effectuer un traitement photogrammétrique
- Analyser et sortir des quantités

#### Livrables

- Générer un rapport
- Exporter des données sous différents formats

### **Transformation de projets Trimble Business Center**

11400-11-11

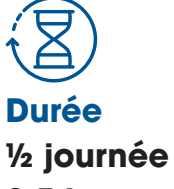

**3,5 heures** 

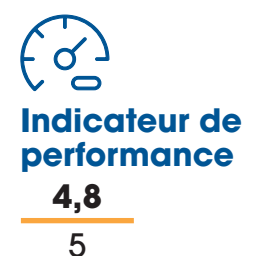

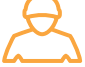

#### **Personnes concernées**

Chef de chantier Géomètre Projeteur

#### **Prérequis**

Connaître les grandes étapes de conception d'un projet 3D

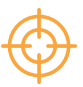

#### **Objectifs**

Savoir démarrer le logiciel, insérer des données projet et exporter dans le format souhaité

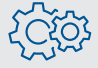

#### $\beta$  Moyens techniques

Ordinateur avec accès internet et logiciel TBC préinstallé

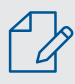

#### Modalités pédagogiques et évaluations

Cours théoriques, exercices pratiques,études de cas, mises en situation, formulaires d'évaluation (formation et stagiaire), guides d'utilisation

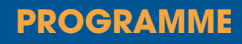

#### Présentation générale

- Données requises
- Interface de travail

#### Préparation

- Importer ses données projet
- Paramétrer le système de coordonnées ou la calibration

#### **Transformation**

- Générer une surface en gérant les verticalités
- Contrôle visuel

#### **Exports**

- Sélection des éléments type point, ligne, surface
- Exporter au format adapté

### **Trimble Business Center** (Niveau Initial)

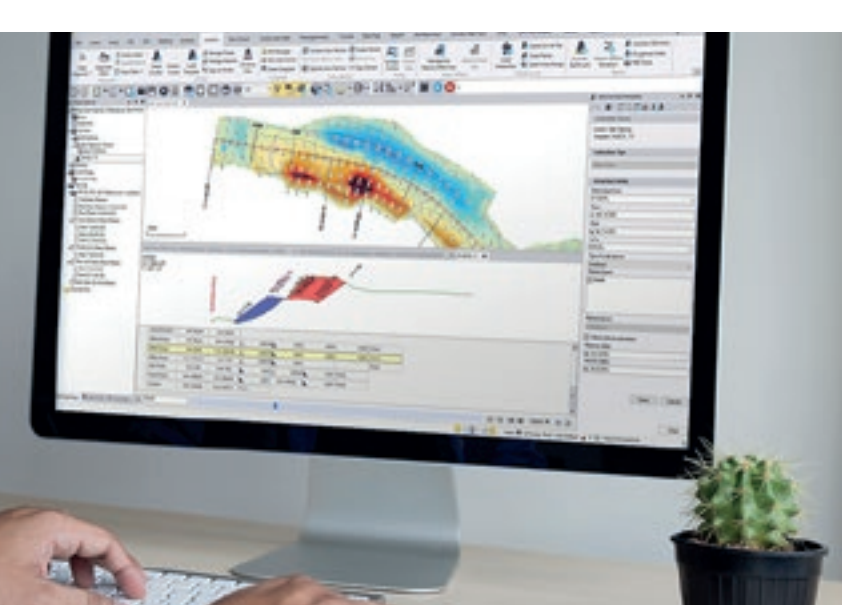

**Durée 1 journée 7 heures** 

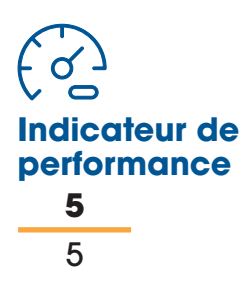

#### **PROGRAMME**

#### Présentation générale

- Interface de travail
- Personnalisation
- Gérer les affichages

#### **CAO**

- Gestion des calques
- Dessin de points 3D
- Dessin de lignes 3D

#### **Surface**

- Générer une surface à partir d'éléments 3D
- Réaliser un décalage altimétrique de surface
- Modifier une surface

#### Métrés

- Calcul de volume par comparaison de deux surfaces
- Générer un rapport récapitulatif standard Trimble

#### Livrables

- Exporter un PDF à l'échelle
- Réaliser une impression sans cartouche

#### **Personnes concernées**

Géomètre Projeteur

#### **Prérequis**

Connaître les grandes étapes de conception d'un projet 3D

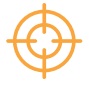

#### **Objectifs**

Savoir utiliser le logiciel sur une application de base : modélisation simple, calcul de volume, impression d'un livrable

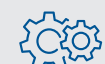

#### $20$ රිරි Moyens techniques

Ordinateur avec accès internet et logiciel TBC sous licence active préinstallé

### Modalités pédagogiques et évaluations

### **Trimble Business Center**  (Niveau Expert)

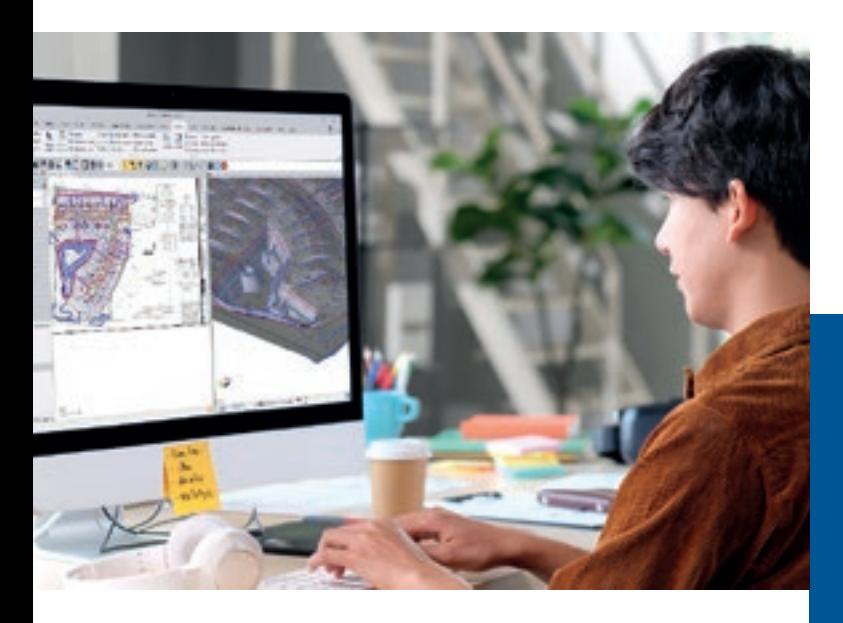

**Personnes concernées** 

Géomètre Projeteur

#### **Prérequis**

Avoir suivi la formation Trimble Business Center (Niveau Initial)

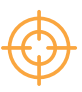

#### **Objectifs**

Savoir traiter un levé codifié,réaliser une conception 3D et calculer des métrés avec livrable (impression)

#### $\widetilde{\S}$ ි Moyens techniques

Ordinateur, système de positionnement et données de chantier réel

#### Modalités pédagogiques et évaluations

Cours théoriques, exercices pratiques, études de cas, mises en situation, formulaires d'évaluation (formation et stagiaire), guides d'utilisation

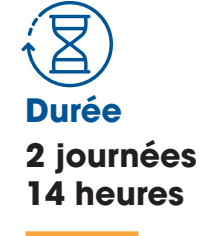

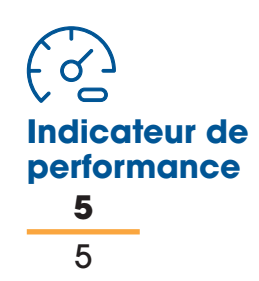

#### **PROGRAMME**

#### Présentation générale

- Personnaliser son interface
- Régler les paramètres de calcul par défaut

#### **CAO**

- Gestion des calques et groupes
- Codification FXL
- Dessin d'éléments 3D et blocs

#### **Surface**

- Générer une surface à partir d'éléments 3D
- Améliorations de chantier et structures

#### Métrés

- Calcul de volume par amélioration de chantier
- Générer un rapport récapitulatif des quantités

#### Livrables

- Exporter un plan PDF à l'échelle
- Réaliser une impression sur plusieurs feuilles

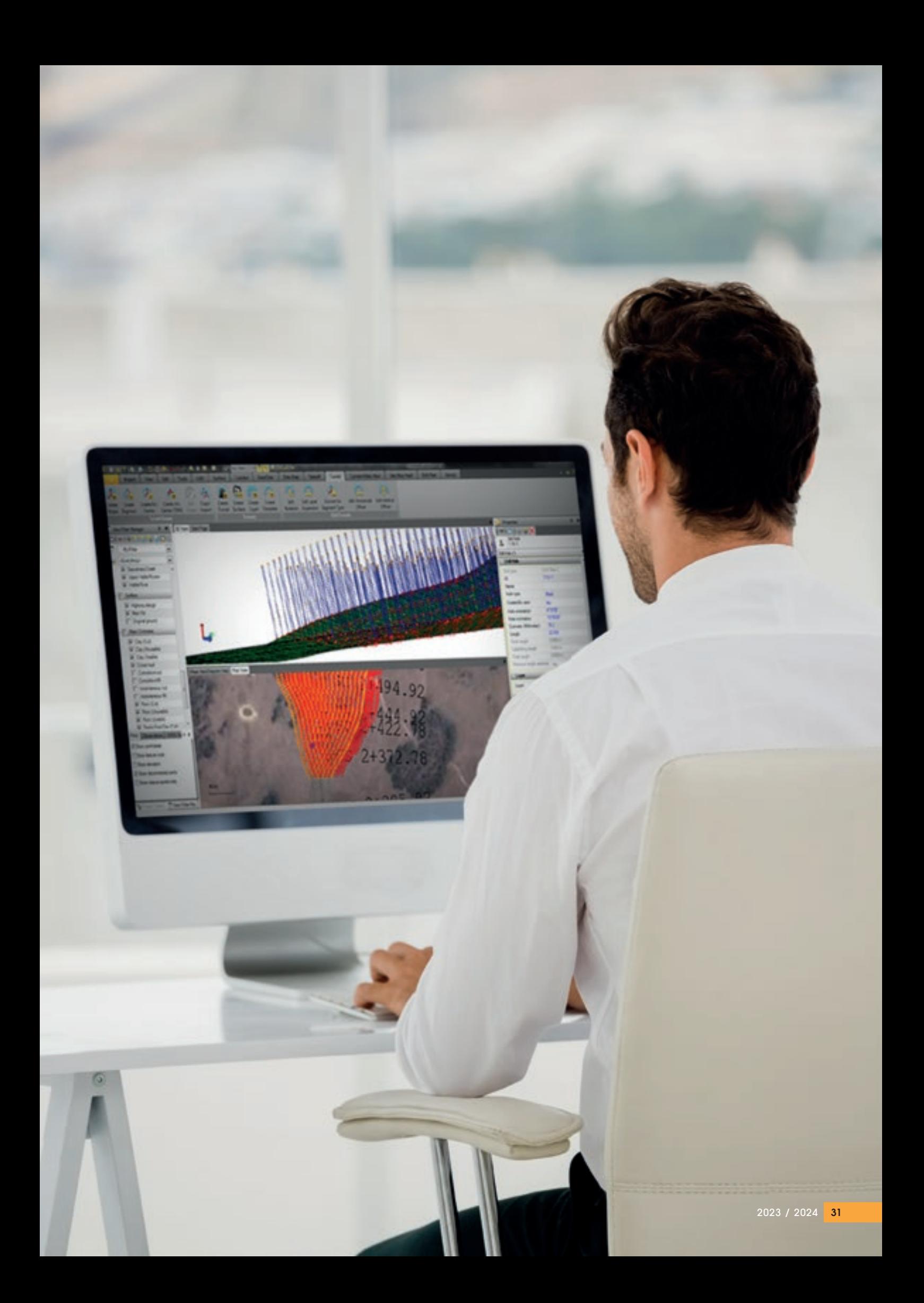

# **NOTRE OFFRE** DE FORMATION **AUTRES PRODUITS**

## **Robot de prémarquage**

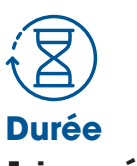

**1 journée 7 heures** 

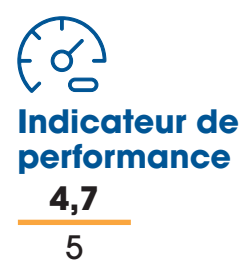

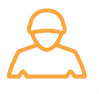

#### **Personnes concernées**

Service topographique Équipe de prémarquage

#### **Prérequis**

Posséder des connaissances générales dans le domaine de la topographie

#### **Objectifs**

Savoir démarrer le robot et lancer une action de marquage en sécurité

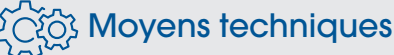

TinyMobileRobot et système de positionnement GNSS ou UTS

#### **PROGRAMME**

#### Explication des principes de base de la topographie

- Fonctionnement d'un GPS topographique
- Systèmes de coordonnées

#### Mobile GNSS ou station totale UTS

- Paramétrer la connexion
- Paramétrer la communication avec le robot

#### Robot de prémarquage

- Paramétrer le positionnement
- Lancer une tâche en sécurité
- Paramétrer les styles de traçage

#### Gestion des données

- Importer des données bureau
- Créer un projet depuis la tablette
- Editer/modifier les données

#### Entretien et réglages

- Positionnement du porte bombe
- Types de buses

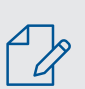

#### Modalités pédagogiques et évaluations

### **Levé de fouilles** par photogrammétrie

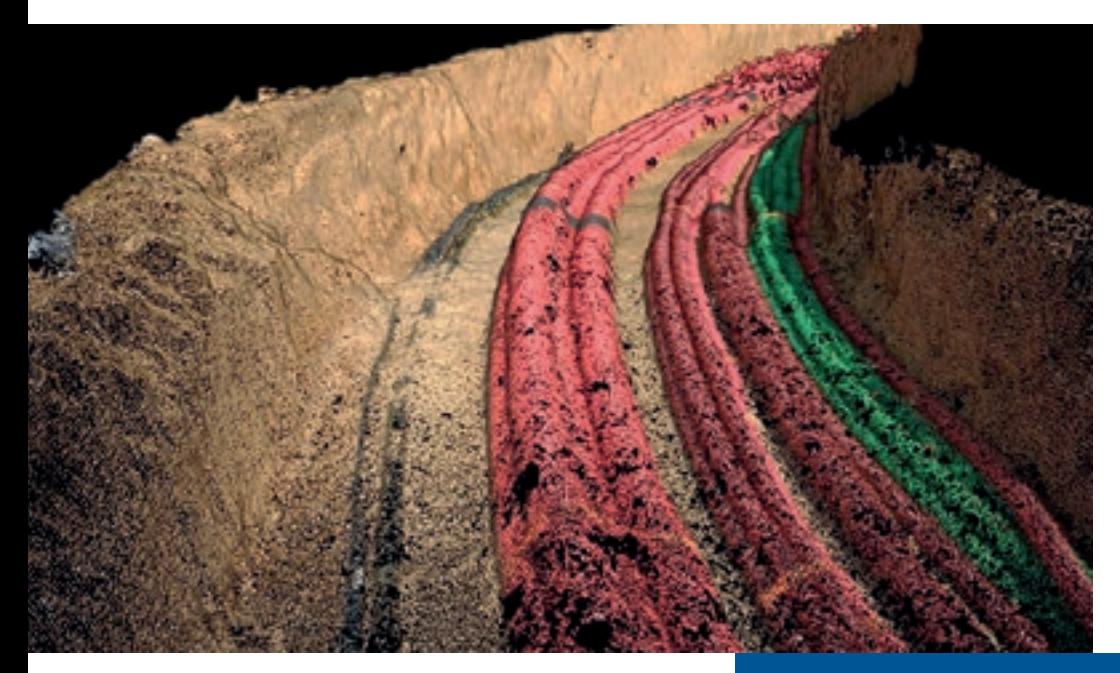

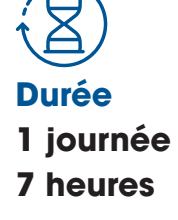

### **à venir Indicateur de performance**

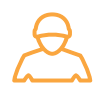

#### **Personnes concernées**

Chef d'équipe, de chantier Géomètre

#### **Prérequis**

Connaître les notions de base d'organisation et de phasage d'un chantier de travaux publics

#### **Objectifs**

Savoir démarrer l'appareil, réaliser une acquisition et traiter les données mesurées en autonomie

#### **Moyens techniques**

Kit d'acquisition avec récepteur GNSS et abonnement actif

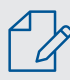

#### Modalités pédagogiques et évaluations

Cours théoriques, exercices pratiques, études de cas, mises en situation, formulaires d'évaluation (formation et stagiaire), guides d'utilisation

#### **PROGRAMME**

#### Configuration du récepteur GNSS

- Interface web
- Trame NMEA
- Identifiants VRSNow

#### **Acquisition**

- Méthodologie de levé
- Mesure de fouille
- Transfert de données

#### **Digitalisation**

- Points
- Blocs
- Lignes
- Choix de la bibliothèque

#### Export données

- Nuage de points
- PDF
- Vectoriel

## **Sitevision**

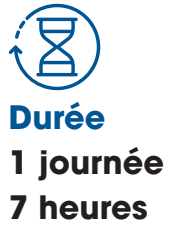

**Indicateur de performance 4,8** 5

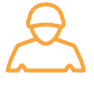

#### **Personnes concernées**

Chef d'équipe Géomètre Encadrant

#### **Prérequis**

Posséder des connaissances générales dans le domaine de la topographie

#### **Objectifs**

Savoir préparer des données, utiliser les outils de réalité augmentée et en exporter des rapports

#### Moyens techniques

Kit Sitevision et téléphone compatible

#### **PROGRAMME**

#### Présentation du système

- Modes de positionnement
- Eléments composant le système

#### Préparation des données

- Formats compatibles
- Importer sur Trimble Connect
- Importer localement

#### Utilisation du produit

- Visualisation en réalité augmentée
- Mesure de points
- Mesure de distances
- Contrôle d'altimétrie
- Calcul de volumes
- Outils collaboratifs, notes

#### **Export**

- Données mesurées
- Rapports et notes créés

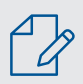

### Modalités pédagogiques Modallies pour

## **Drone aérien**

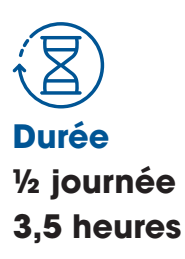

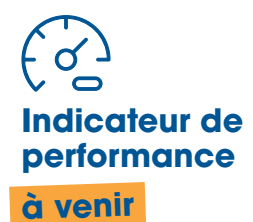

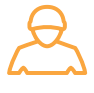

#### **Personnes concernées**

Chef de chantier Géomètre

#### **Prérequis**

Être télépilote de drone agréé

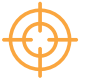

#### **Objectifs**

Savoir programmer un vol, réaliser une acquisition topographique en sécurité et en exporter les données

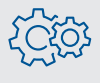

#### **Moyens techniques**

Drone et télécommande

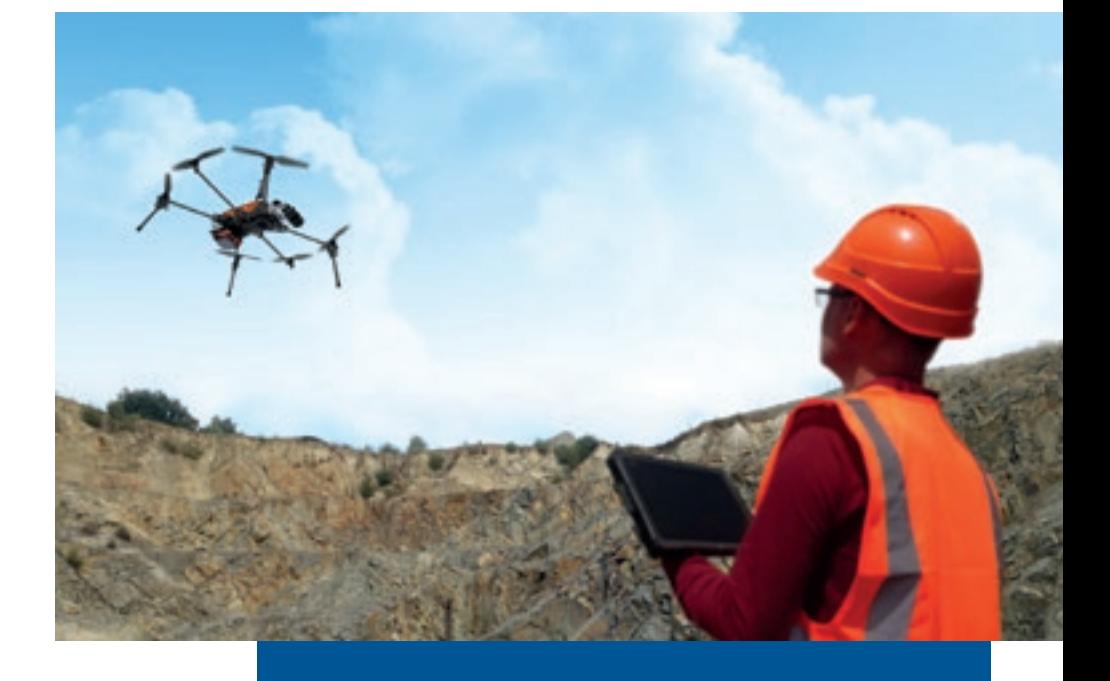

#### **PROGRAMME**

#### Présentation du matériel

- Composants
- Interface logiciel

#### Plan de vol

- Décollage / atterrissage, retour RTH
- Plan de vol et points de passage
- Altimétrie d'évolution
- Estimation de précision

#### **Acquisition**

- Paramétrage photo ou LIDAR
- Stockage des données

#### Export des données

- Photographies
- Nuage de points

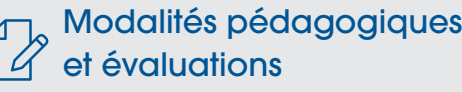

### **Drone aérien avec capteur embarqué**

**Durée 1 journée 7 heures**

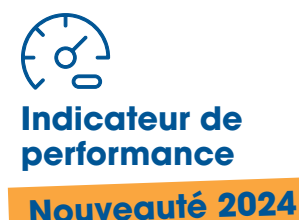

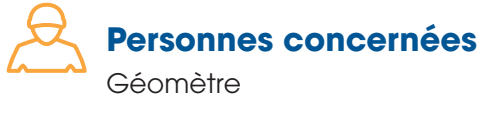

#### **Prérequis**

Être télépilote de drone agréé

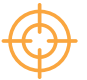

#### **Objectifs**

Savoir programmer un vol en tenant compte des paramètres du capteur embarqué, programmer et stopper une acquisition, traiter et exporter les données du capteur

### **Moyens techniques**

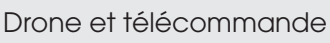

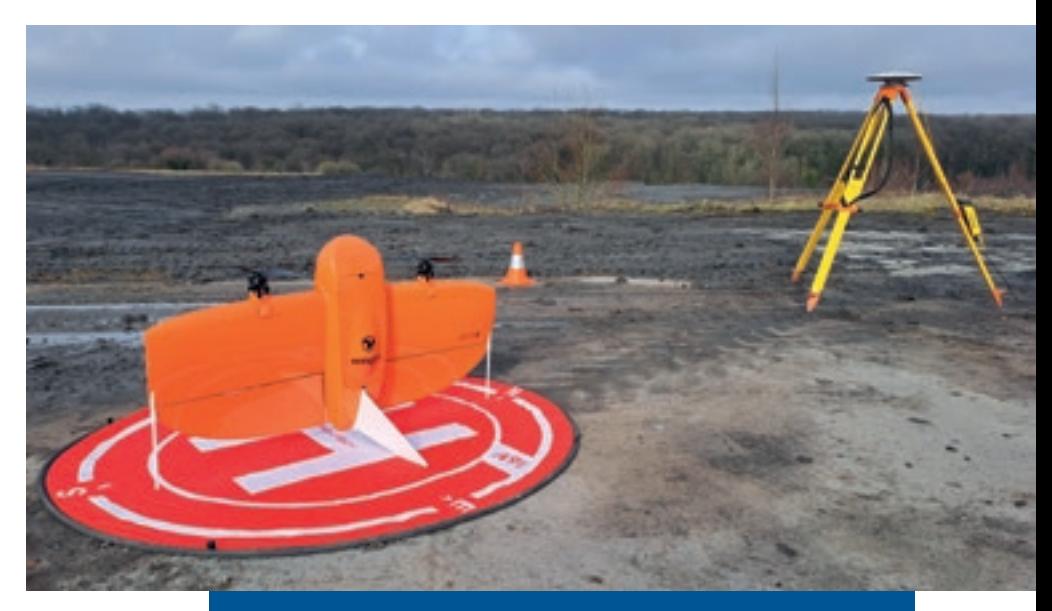

#### **PROGRAMME**

#### Présentation du matériel

- Composants
- Interface logiciel
- Montage et mise en place

#### Plan de vol

- Décollage / atterrissage, retour RTH
- Plan de vol et points de passage
- Altimétrie d'évolution
- Estimation de précision

#### **Acquisition**

- Paramétrage du capteur embarqué (LIDAR ou photogrammétrie)
- Bonnes pratiques de précision

#### Export des données

- Photographies
- Nuage de points
- Calcul de position

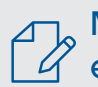

#### Modalités pédagogiques et évaluations

# **NOTRE OFFRE** DE FORMATION **APPLICATIONS MARINE**

**SITECH** 

www.sitech-france.com

### **Guidage 3D Marine** (Niveau Initial)

**Durée**

**1 journée 7 heures**

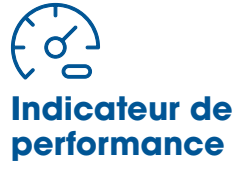

**4,8** 5

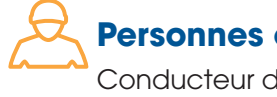

#### **Personnes concernées**

Conducteur de travaux Géomètre Opérateur de machine guidée

#### **Prérequis**

Posséder des connaissances générales dans le domaine de la topographie et des travaux en milieu immergé

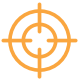

#### **Objectifs**

Savoir démarrer son système, le contrôler et se mettre en situation de guidage

#### $\widetilde{\mathbb{Q}}$  Moyens techniques

Pelle, drague ou barge équipée de guidage **GNSS** 

#### **PROGRAMME**

#### Présentation des solutions

- Technologies GNSS
- Cinématique équipement / machine
- Descriptif des éléments et configuration écran

#### Mise en route de votre solution

- Sélectionner le projet
- Sélectionner le godet
- Choix et utilisation du modèle numérique de terrain

#### Contrôle du système de guidage

- Usure de lame ou dent
- Calibrage des capteurs
- Précision GNSS

#### Diagnostics et réglages

- Réglage d'interrupteur excavation / rechargement
- Restaurer les paramètres d'affichage et de l'engin
- Paramètres de connectivité

#### Modalités pédagogiques et évaluations

### **Guidage 3D Marine** (Niveau Expert)

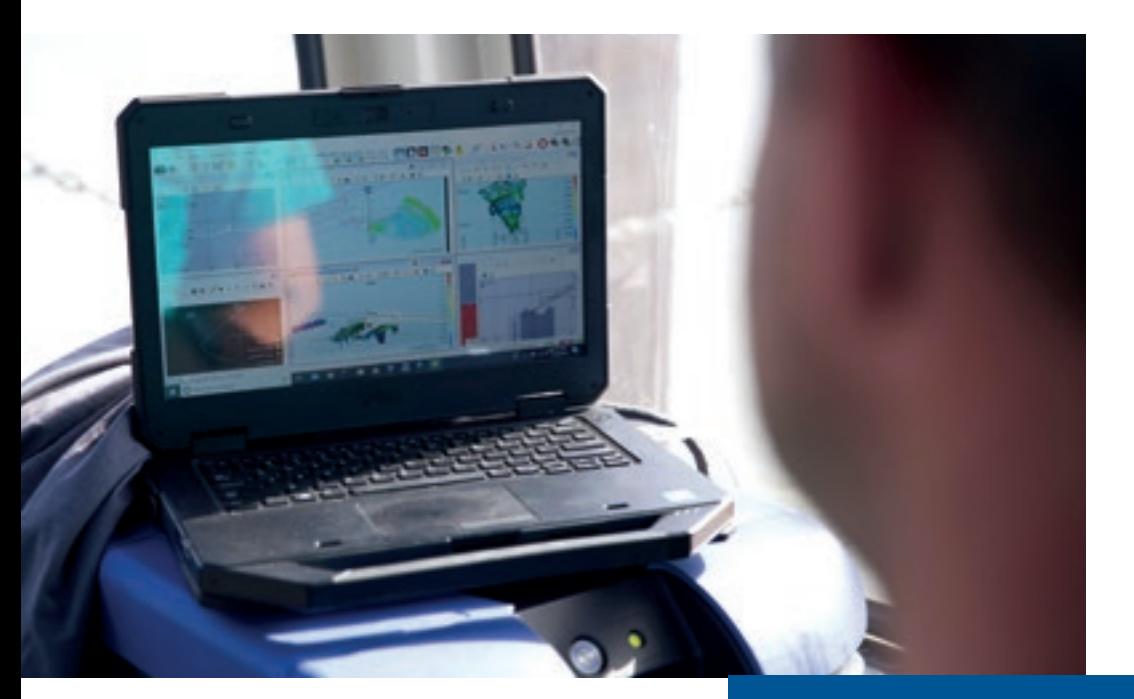

**Durée 1 journée 7 heures** 

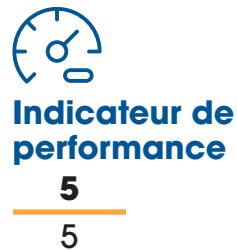

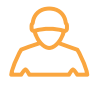

#### **Personnes concernées**

Opérateur de machine guidée Géomètre Chef de chantier

#### **Prérequis**

Être déjà utilisateur de guidage 3D marine

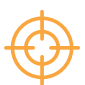

#### **Objectifs**

Savoir paramétrer son système et utiliser des fonctions avancées 3D

#### **PROGRAMME**

#### Création de projets

- Création d'un projet simple sur le boîtier
- Création d'un godet
- Création, utilisation et modification de modèles numériques de terrain

#### Paramétrage et personnalisation

- Méthode de guidage personnalisée
- Échelle des barres de guidage / paramétrage écran
- Enregistrer et restaurer les paramètres d'affichage et d'engin

#### Diagnostics et connectivité

- Précision GNSS et calibrage des capteurs
- Diagnostics et paramètres de connectivité
- Cartographie et enregistrement

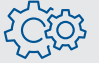

#### $\hat{\circ}$  Moyens techniques

Pelle, drague ou barge équipée de guidage GNSS

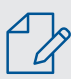

#### Modalités pédagogiques et évaluations

## **Bathymétrie** (Niveau Initial)

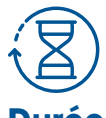

**Durée 1 journée 7 heures**

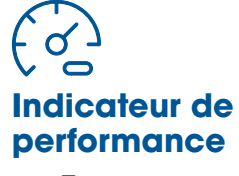

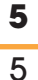

### **Personnes concernées**

Chef de chantier **Technicien** Ingénieur topographe

#### **Prérequis**

Posséder des connaissances générales dans le domaine de la topographie

#### **Objectifs**

Savoir démarrer un sondeur multifaisceaux et lancer une acquisition de mesures bathymétriques

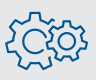

#### **Moyens techniques**

Drague ou barge équipée de sondeur multifaisceaux

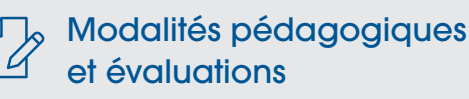

Cours théoriques, exercices pratiques et mises en situation, formulaires d'évaluation (formation et stagiaire), guides d'utilisation

#### **PROGRAMME**

#### Présentation des équipements et logiciels Configuration et paramétrage du multifaisceaux

- Ouverture angulaire
- Fréquence
- Orientation des faisceaux
- Bras de leviers
- Corrections GNSS

#### Prise en main du logiciel d'acquisition

- Création du projet
- Paramètres de géodésie
- Création du bateau et des équipements
- Paramétrage de la communication des différents équipements

#### Paramétrage et personnalisation

- Possibilité de participer à l'installation de votre multifaisceaux à sa configuration, réglages et test
- Réalisation de configurations personnalisées
- Création d'affichage personnalisés

## **Bathymétrie** (Niveau Expert)

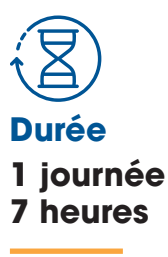

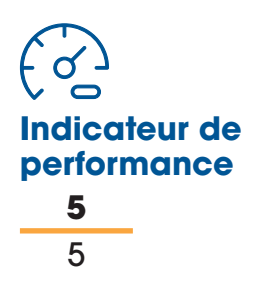

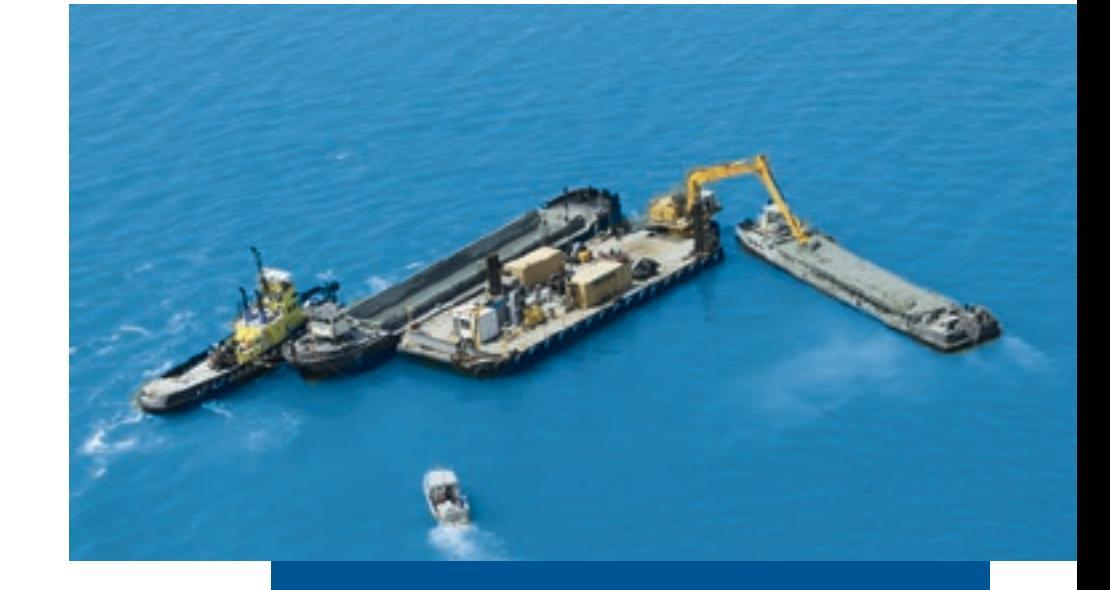

#### **Personnes concernées**

Technicien et ingénieur hydrographe Technicien topographe

#### **Prérequis**

Être déjà utilisateur de système d'acquisition bathymétrique

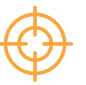

#### **Objectifs**

Maitriser l'installation, le paramétrage et l'acquisition de données multifaisceaux

#### has **Moyens** techniques

Drague ou barge équipée de sondeur multifaisceaux

#### $\rm{I}_\odot$  Modalités pédagogiques  $\mathscr{Q}$  et évaluations

Cours théoriques, exercices pratiques, études de cas, mises en situation, formulaires d'évaluation (formation et stagiaire), guides d'utilisation

#### **PROGRAMME**

#### Présentation des équipements

- Sondeur Multifaisceaux
- Système de positionnement
- Profileur de célérité

#### Présentation des logiciels

- Logiciel de paramétrage du sondeur
- Logiciel de paramétrage du système de positionnement
- Logiciel de configuration du profileur de célérité
- Logiciel d'acquisition de données multifaisceaux

#### Configuration et paramétrage des différents équipements

- Communications
- Bras de leviers
- Corrections GNSS

#### Logiciel d'acquisition

- Paramétrages
- Spécificités du sondeur Norbit

### **Drone bathymétrique monofaisceau**

**Durée 1 journée 7 heures** 

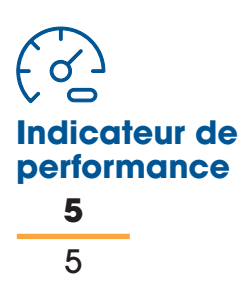

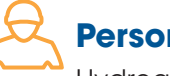

#### **Personnes concernées**

Hydrographe Topographe

#### **Prérequis**

Posséder des connaissances générales dans le domaine de la topographie

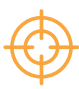

#### **Objectifs**

Maitriser l'utilisation du mini-drone avec sondeur monofaisceau et lancer une acquisition de mesures bathymétriques

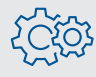

#### Moyens techniques

Drone marine avec sondeur bathymétrique

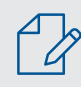

#### Modalités pédagogiques et évaluations

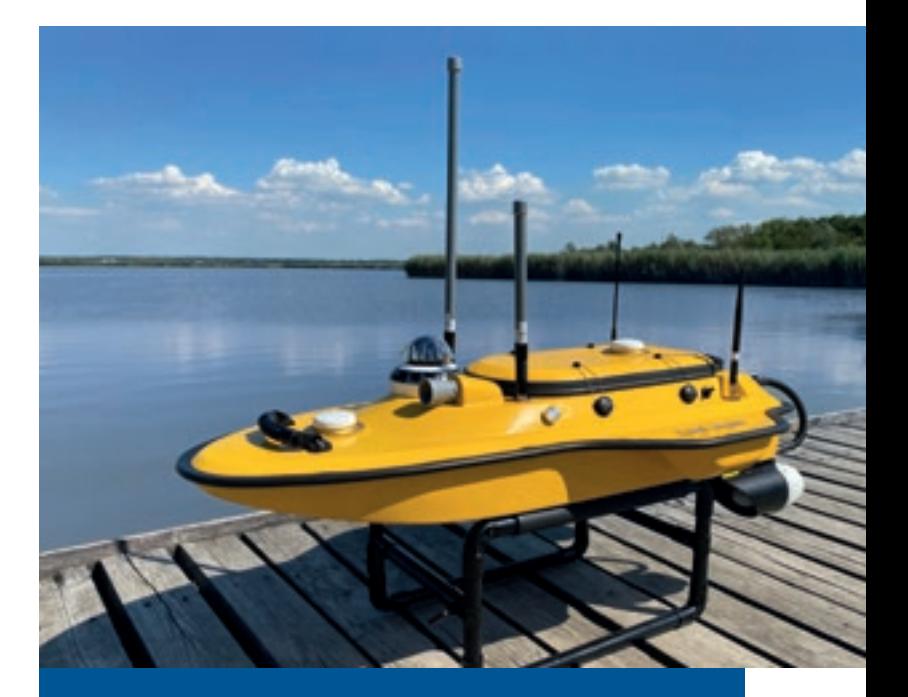

#### **PROGRAMME**

#### Partie théorique

- Rappels sur la législation
- Plages de travail

#### Présentation de votre appareil

- Drone
- Equipements
- Fonctionnalités

#### Prise en main des logiciels

- Planification de mission
- Paramétrage du sondeur monofaisceau

#### Acquisition de données

- Création de projet
- Géodésie
- Paramétrage des équipements et leur communication
- Création de modèle numérique de terrain

#### Mise en pratique en toute autonomie du client / supervision formateur

## **Drone bathymétrique multifaisceaux**

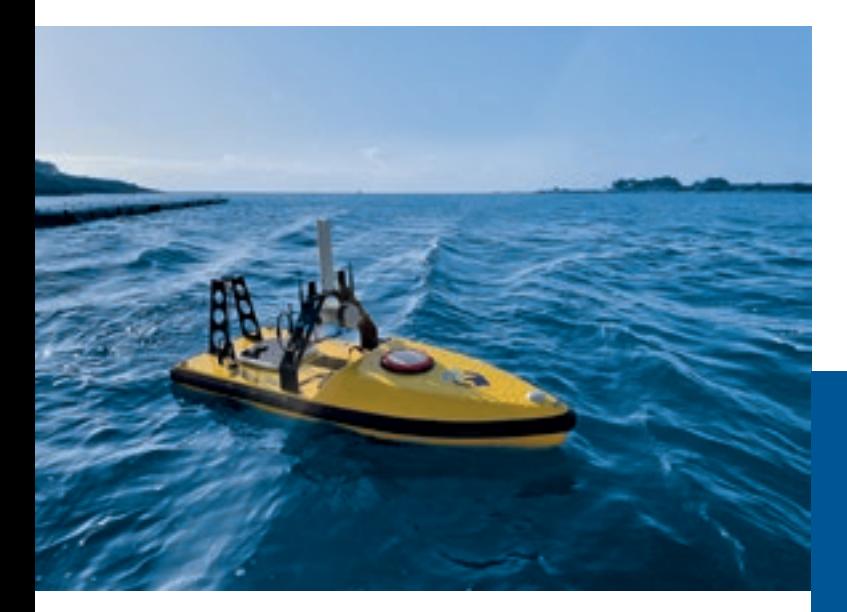

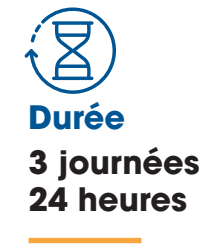

### **Indicateur de performance 5** 5

#### **PROGRAMME**

#### Partie théorique

- Types de positionnement
- Spécificités du sondeur multifaisceaux
- Types de sondes

#### Présentation du matériel

- Drone
- Equipements
- Fonctionnalités

#### Prise en main des logiciels

- Planification de mission
- Paramétrage du sondeur multifaisceaux
- Paramétrage de la sonde de célérité

#### Acquisition de données

- Création de projet
- Géodésie
- Paramétrage des équipements et leur communication
- Création de modèle numérique de terrain

#### Approfondissement et personnalisation en conditions réelles

Mise en pratique en toute autonomie du client / supervision formateur

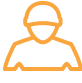

#### **Personnes concernées**

Hydrographe Topographe

#### **Prérequis**

Posséder des connaissances générales dans le domaine de la topographie

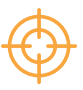

#### **Objectifs**

Maitriser l'utilisation du drone avec sondeur multifaisceaux et lancer une acquisition de mesures bathymétriques

#### <u> හිරි</u> Moyens techniques

Drone marine avec sondeur bathymétrique multifaisceaux

#### Modalités pédagogiques et évaluations

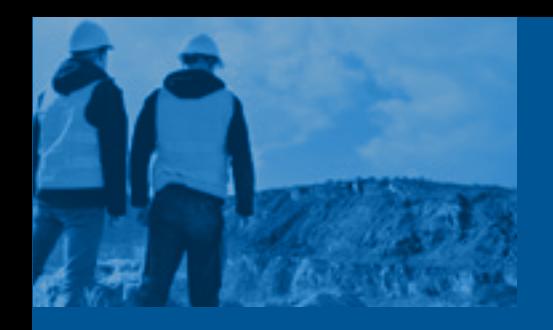

### **Toutes les informations** sur les formations

#### **TARIFS**

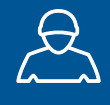

### **Formation individuelle :**

- 1 ou 2 personnes
- **½ journée :** 750€
- **1 journée :** 1300€

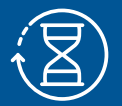

### **DURÉE**

**½ journée :** 3,5 heures **1 journée :** 7 heures **2 journées :** 14 heures **3 journées :** 21 heures

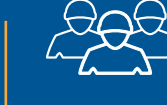

### **Formation groupée :**

- 3 à 5 personnes
- **½ journée :** 750€
- **1 journée :** 1500€

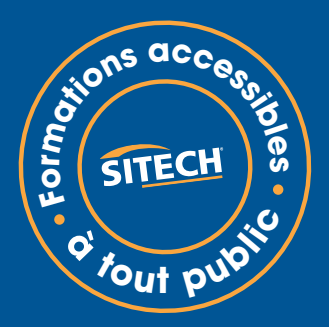

### **OPTIONS**

**Stagiaire supplémentaire :** 300€ ou par demi-journée (limité à 7 personnes par session)

**Formation sur simulateur de quidage : 800€ par jour** ou par demi-journée incluant le transport aller/retour et la mise à disposition du matériel pendant la formation

**Formation prise en charge par un OPCO :**

Nous consulter pour les modalités administratives.

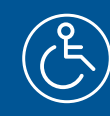

#### **Formations accessibles à tout public**

Nos formations sont accessibles à toute personne en situation de handicap. Merci d'en faire part au plus tôt à formation@sitech-france.com afin que le nécessaire soit fait pour une formation en conditions adaptées.

Référent pédagogique : Damien GROSJEAN

Référent handicap : Julien IYER

Référent Covid : Mickaël HURLAIN

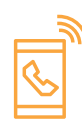

Contacts : formation@sitech-france.com

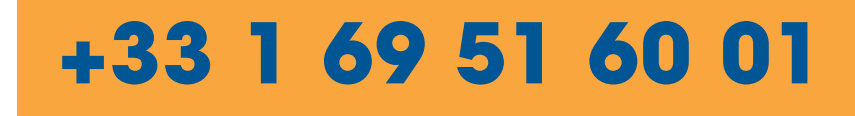

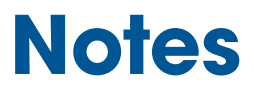

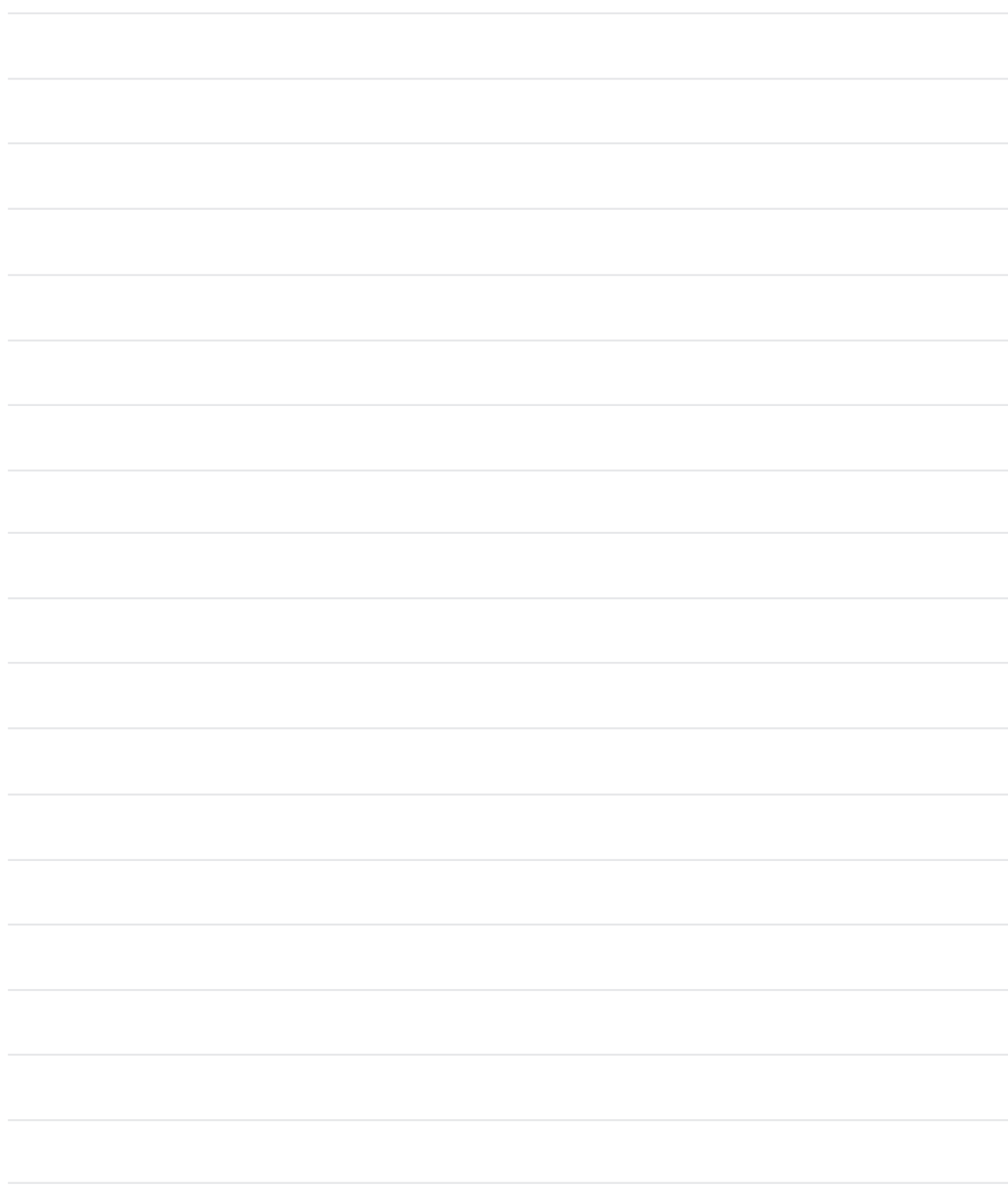

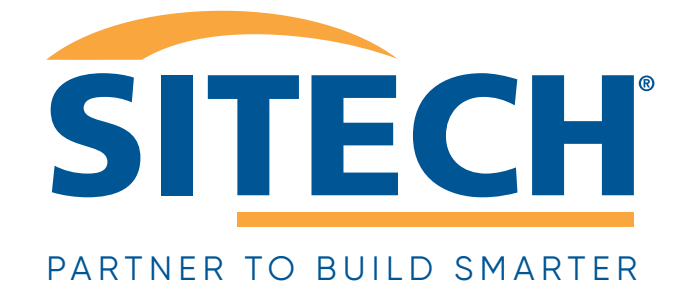

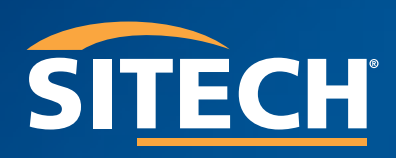

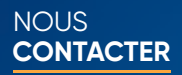

#### **SIÈGE**

#### **SAINT MICHEL SUR ORGE**

15 Avenue Condorcet 91240 Saint-Michel Sur-Orge +33 (0)**1 69 51 60 00**

#### +33 (0)**1 69 51 60 00**

Hotline Support Client, SAV, Montage & Dépannage, autres demandes

#### +33 (0)**1 69 51 60 01** Service Commercial & Comptabilité

**Division Marine (PrimeGPS)**

1 Rue du Tertre A 44470 Carquefou +33 (0)**2 40 57 37 20**

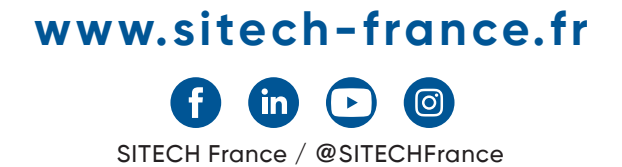